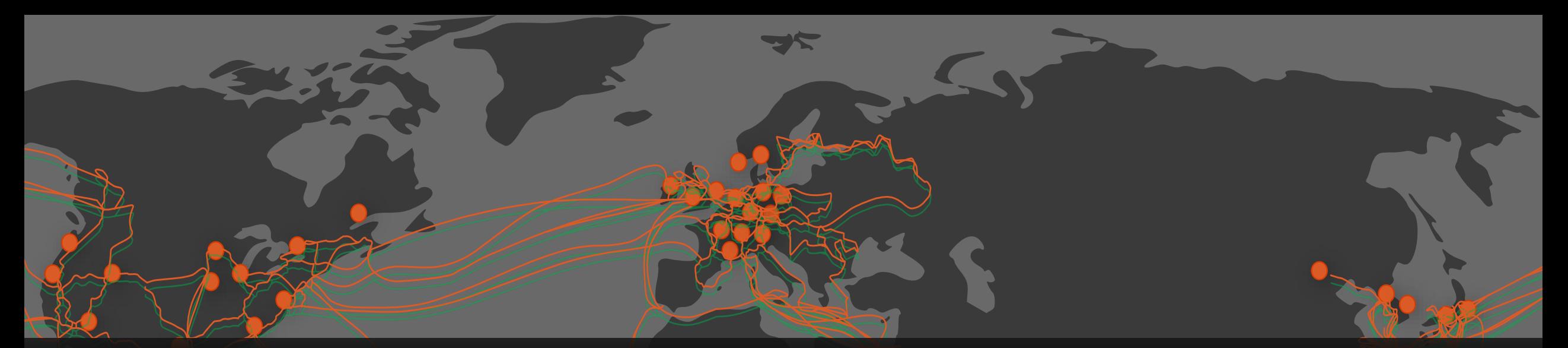

### Choosing the right Cloud connectivity model

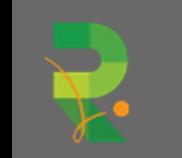

Nichola Van de Voorde

# Paving the way...

- Connecting the global dots
- Cloud Connectivity Models
- ExpressRoute
- Azure Virtual WAN
- · Use Case

# Connecting the global dots

# Microsoft backbone infrastructure

- Second biggest network in the world
- · Edge sites
	- . 130+ Point of Presence aka the last mile
	- . Bringing the Microsoft datacenter one step closer to the customer
- Microsoft regions
	- · 54 regions worldwide
	- $\cdot$  100+ datacenters
	- · Microsoft Azure available in 140 countries
- Physical network infrastructure
	- · Owned capacity
	- · Leased Capacity
	- $\cdot$  +150k kilometers of fibre

### Azure inter-DC dark fiber backbone

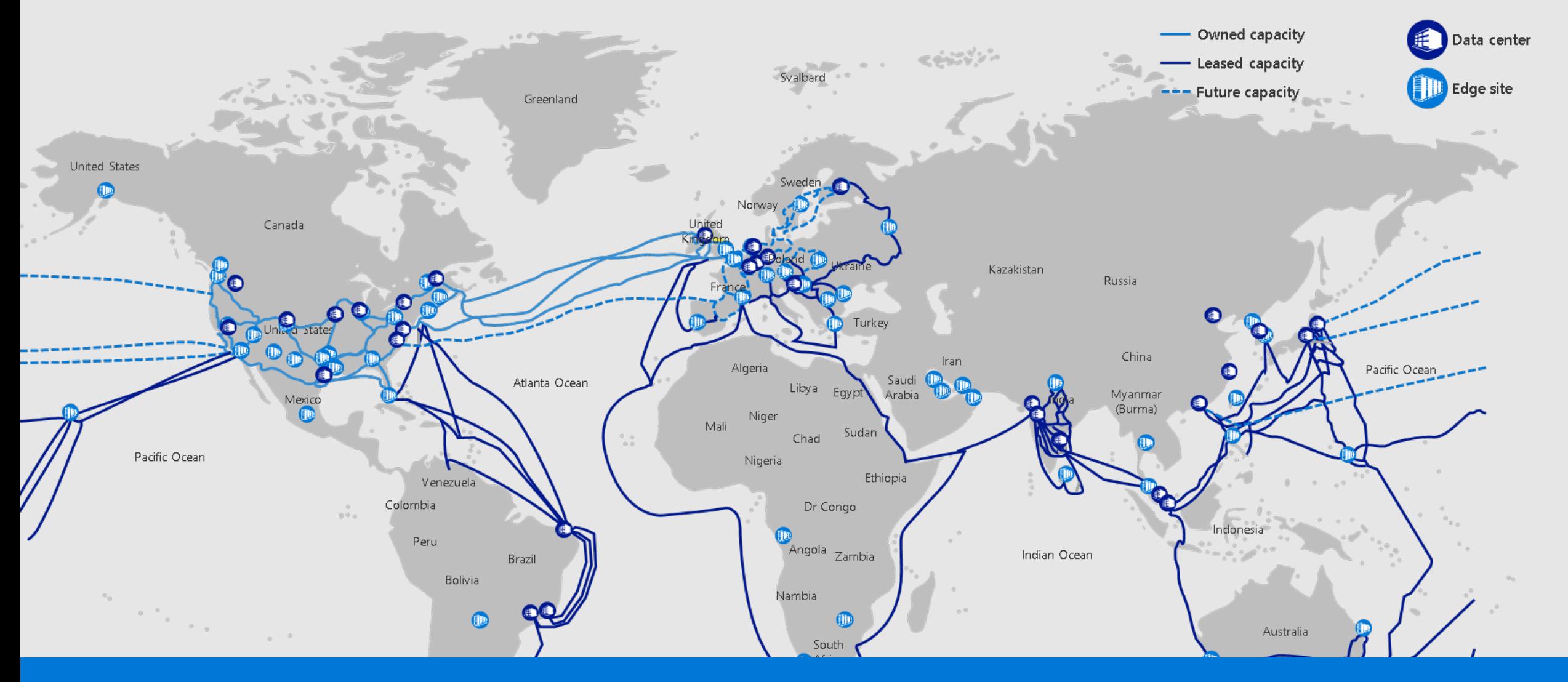

Interactive map: https://tinyurl.com/rdlovesazure

## **MAREA Cable**

- Long transatlantic communications cable
	- · Owned and funded by Microsoft and Facebook
	- · Between Virginia Beach (US) and Bilbao (Spain)
	- · Operational since february 2018
	- · 6600 kilometers long
	- · 5 million kilograms
	- · 8 fibre-optic thread bundle
	- · Size of a garden hose
	- · 160 Terabits per second

## Azure Networking

Management

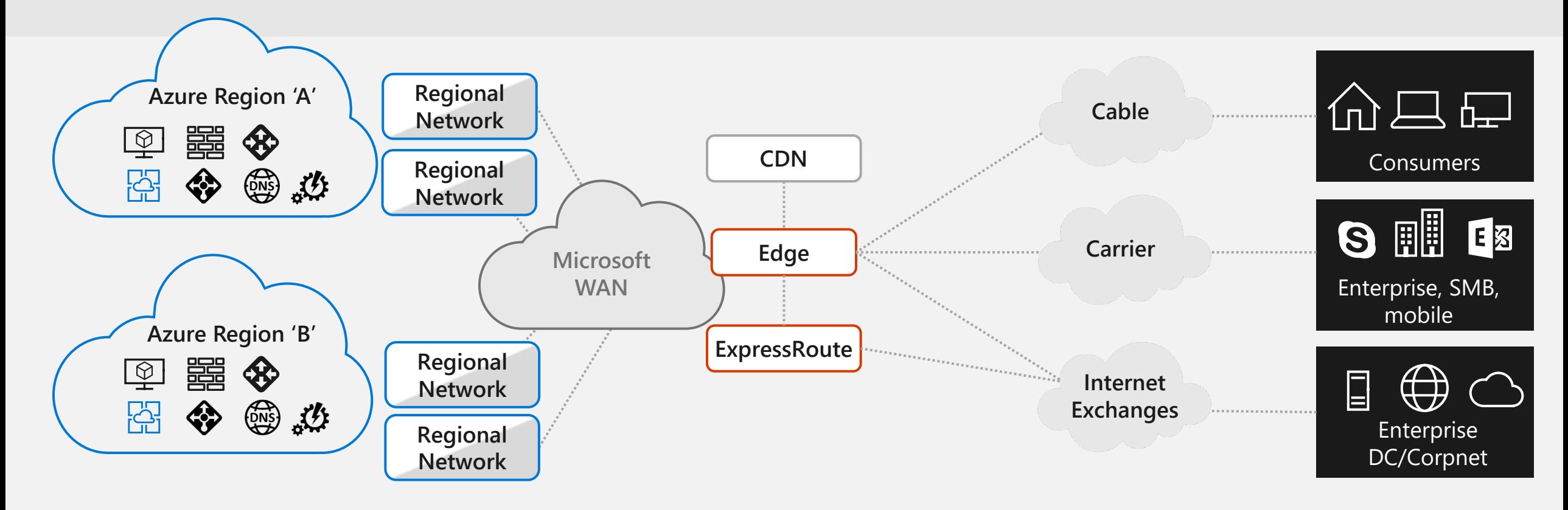

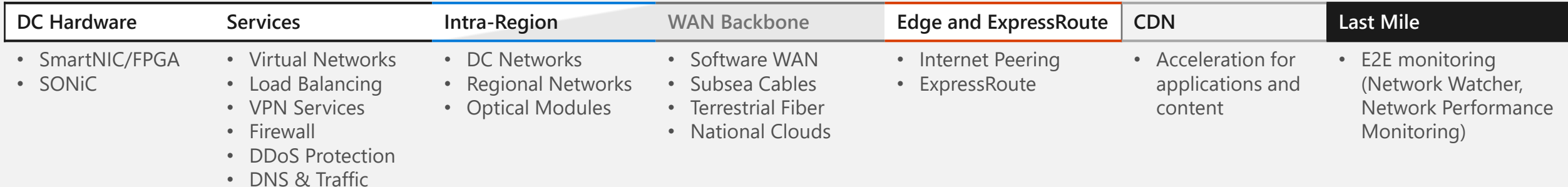

### Azure Network Emulator

#### What it is

Containerized router VMs linked via VXLAN tunnels to create a faithful replica of production network

"Bug compatible" emulation of production network gives network engineers realistic test environment

#### **Status**

Used daily to de-risk major network operations

Over 12 million core-hours spent on emulation in last six months

Numerous bugs caught before hitting production network

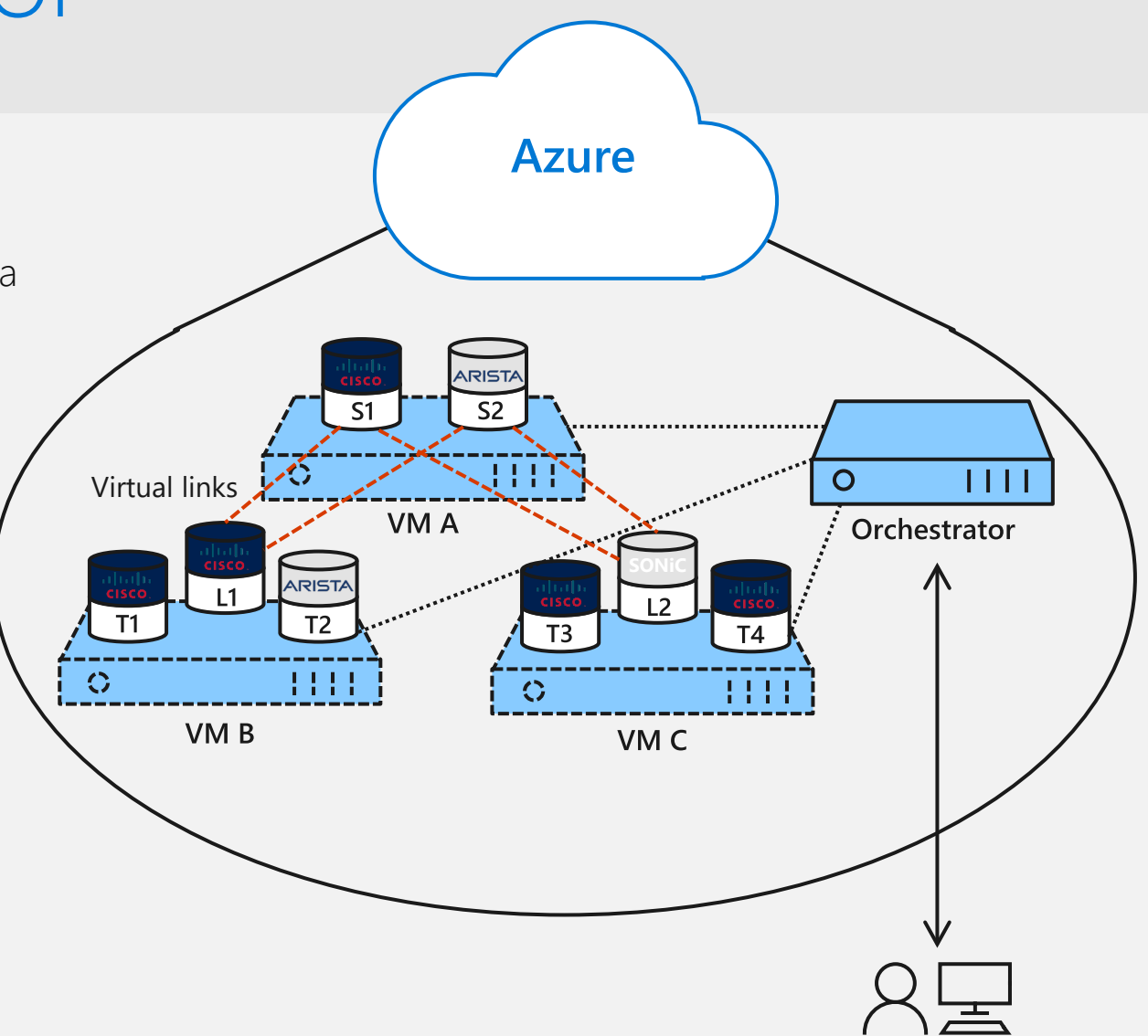

# Cloud Connectivity Models

# Connectivity to Azure

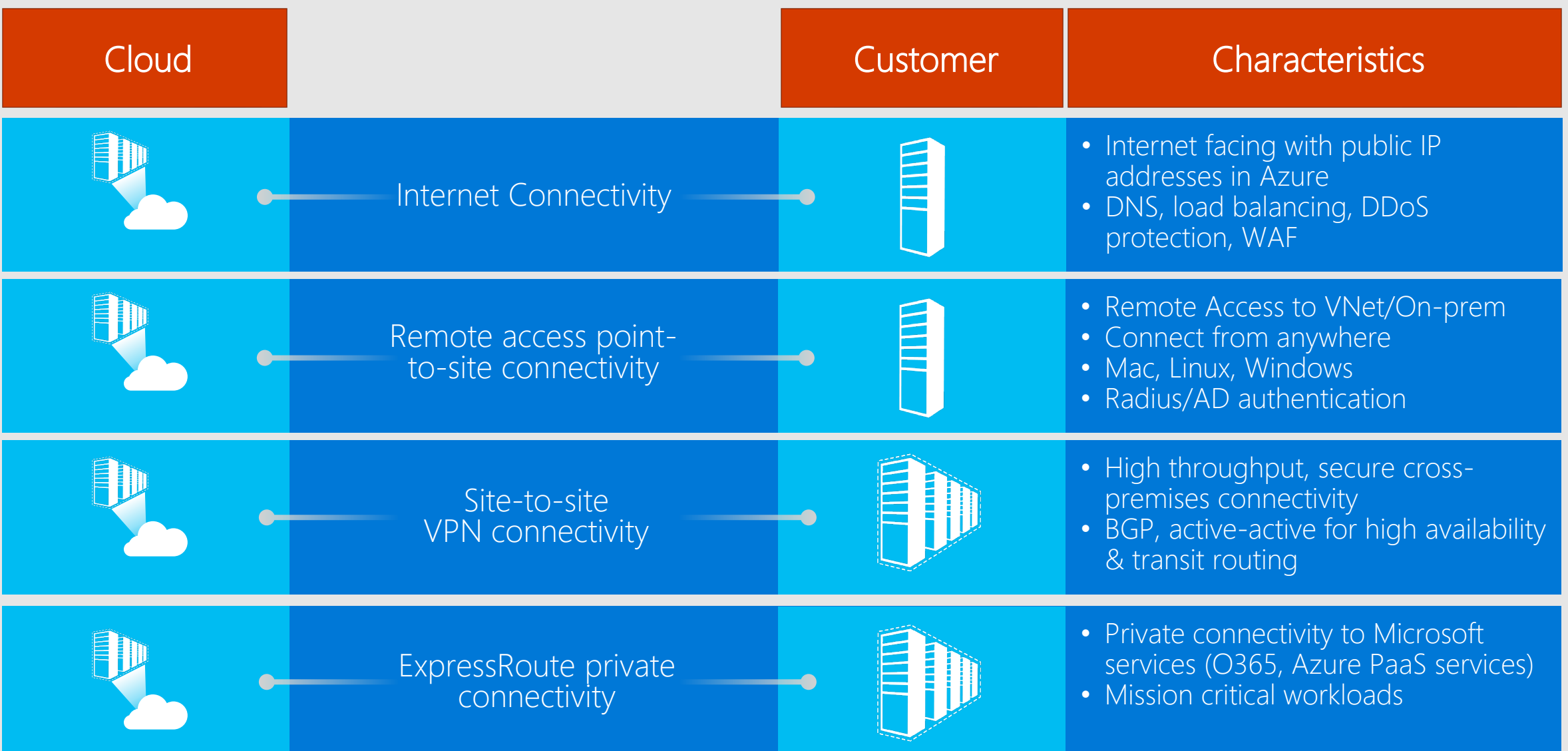

# Connectivity within Azure

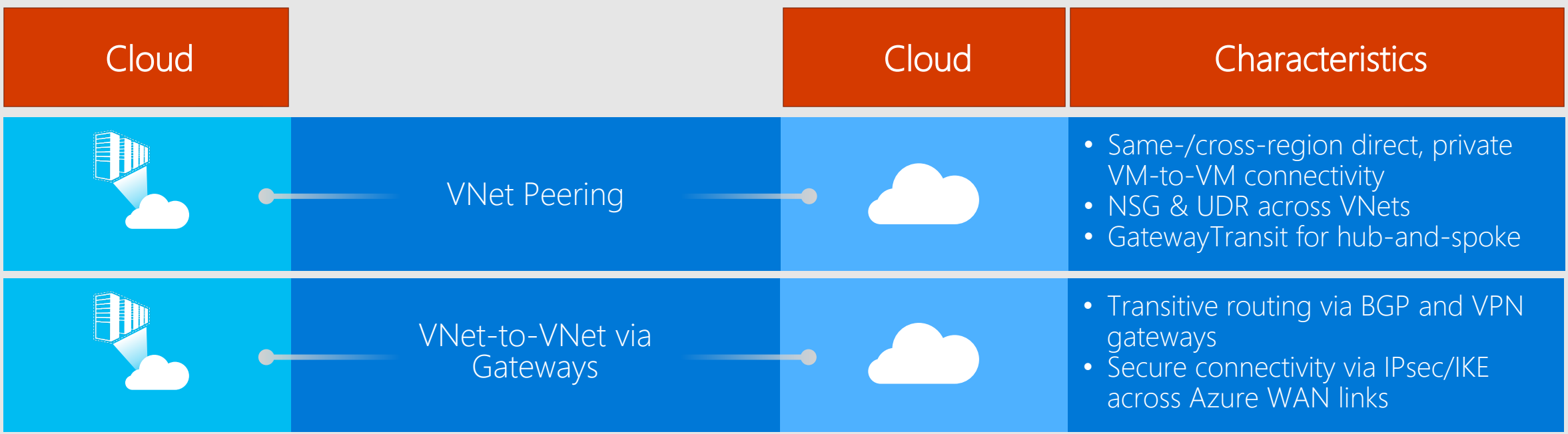

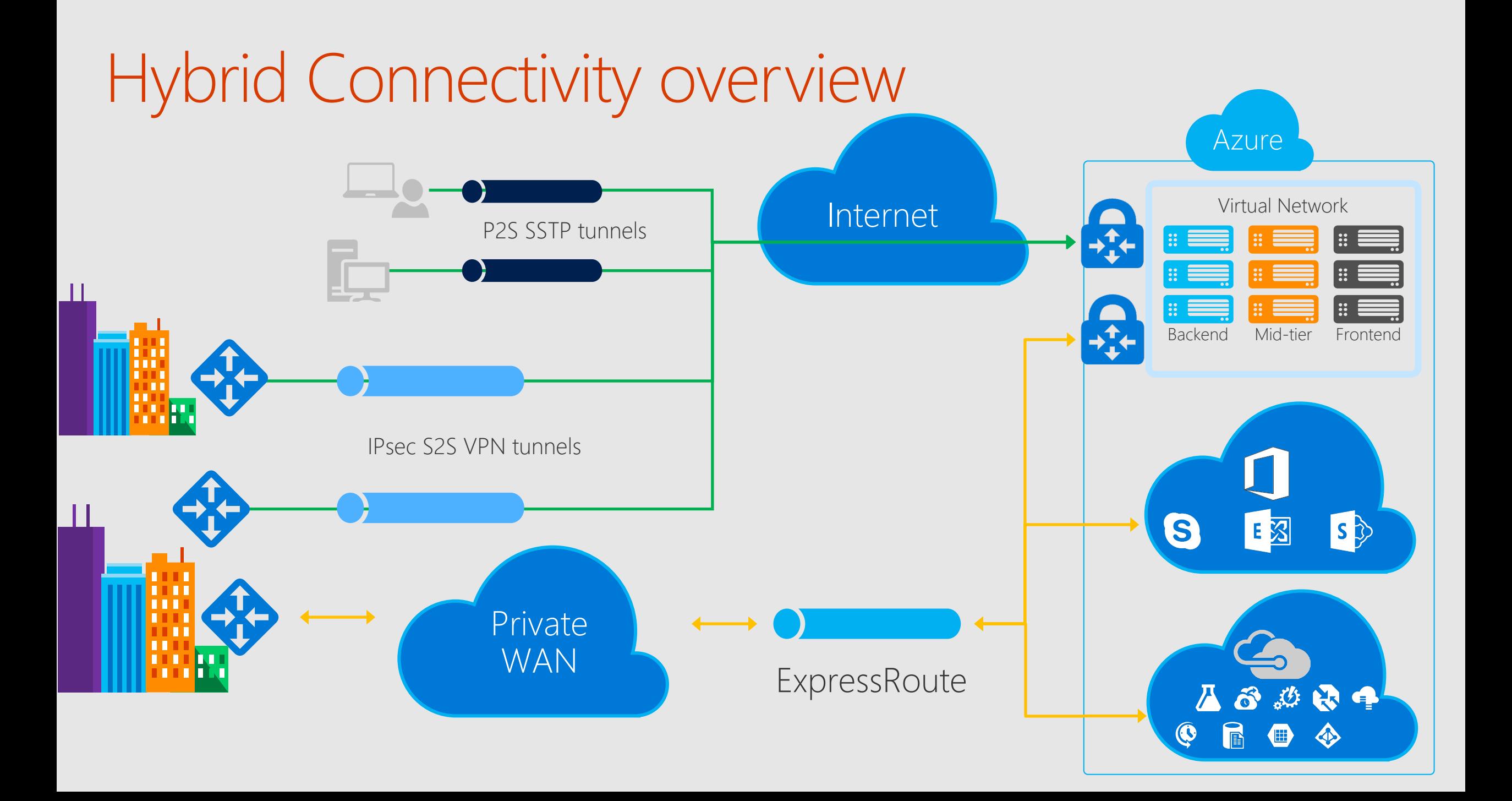

### Virtual Network

Isolated, logical network that provides connectivity for Azure VMs

User-defined address space (can be one or more IP ranges, not necessarily RFC1918)

- 1. Connectivity for VMs in the same VNET
- 2. Connectivity to external networks/on-prem DC's
- 3. Internet connectivity

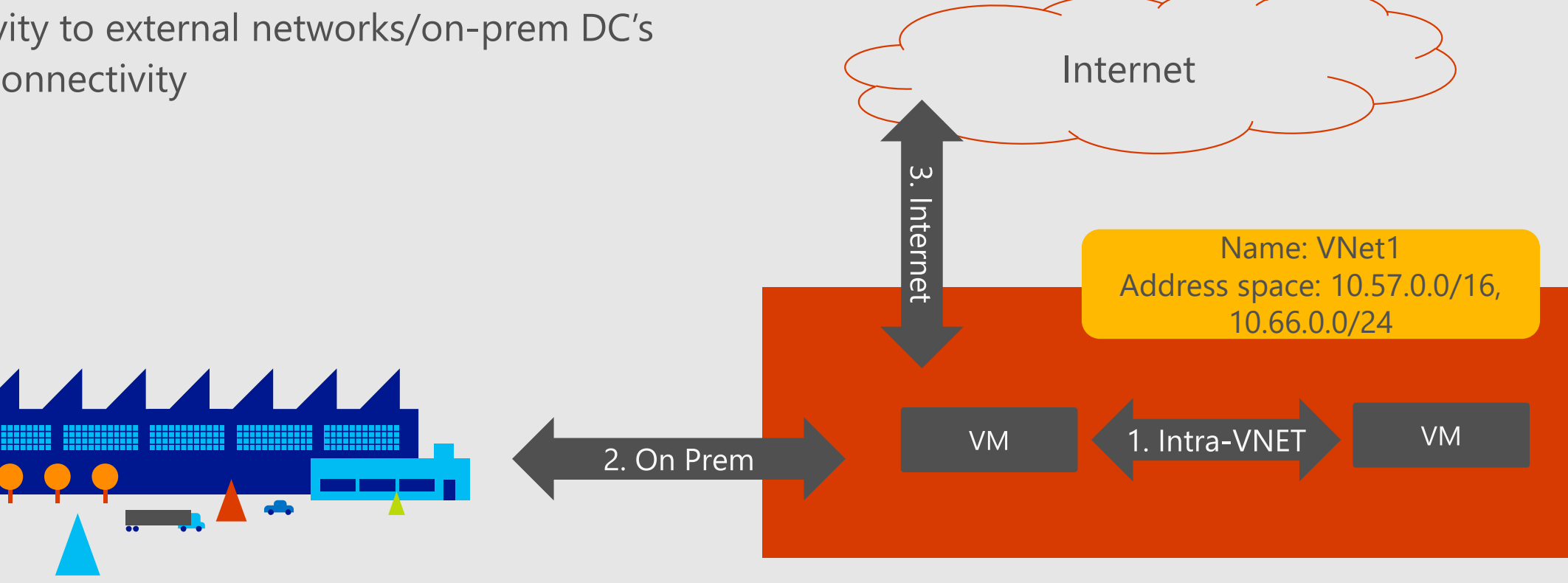

## Subnet

- · IP subnet
	- Provides full layer-3 semantics and partial layer-2 semantics (DHCP, ARP, no broadcast/multicast)
	- · Subnets can span only one range of contiguous IP addresses
	- · VMs can be deployed only to subnets (not VNETs)

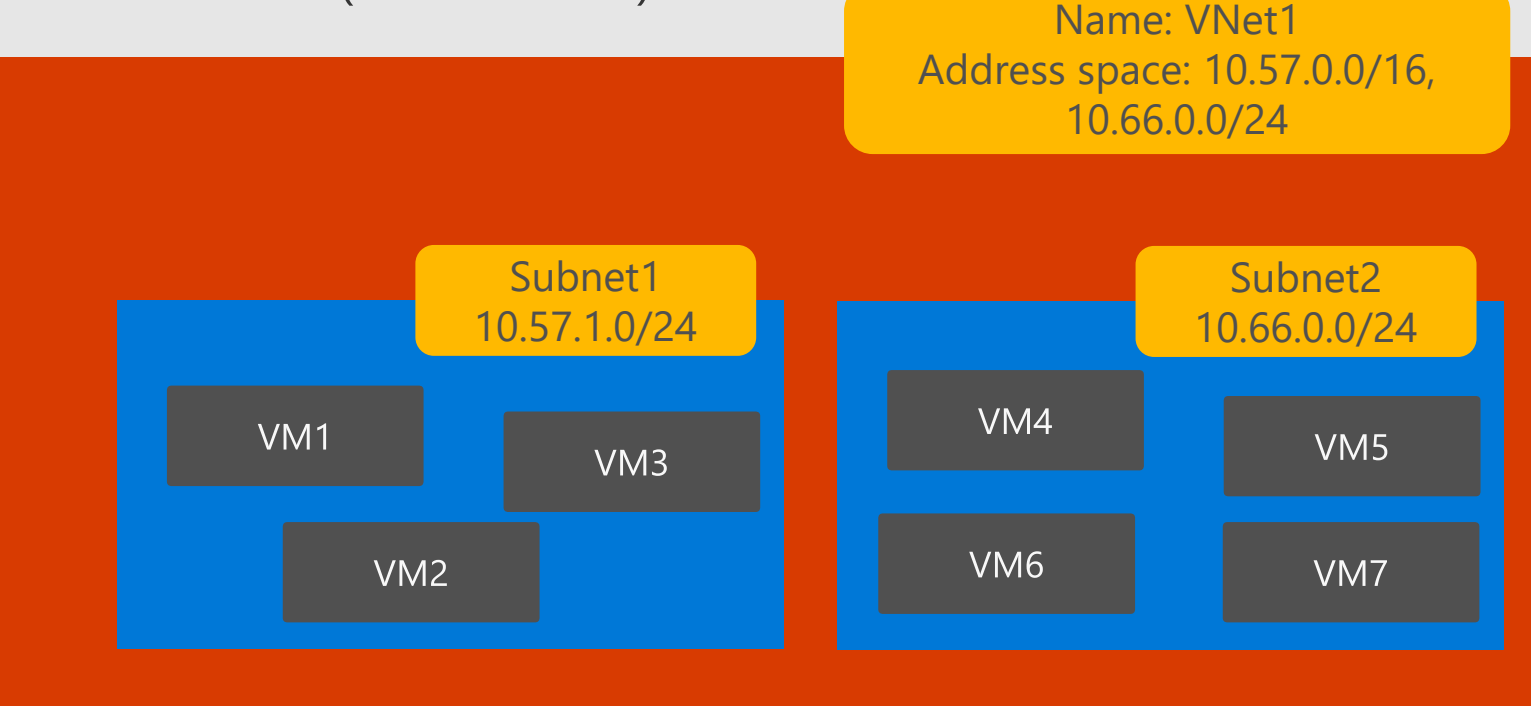

# Configuring cross-premises connectivity

Cross-Premises connections require three things

- A virtual network gateway
- An object describing the << on-prem side >>
- A connection between the two

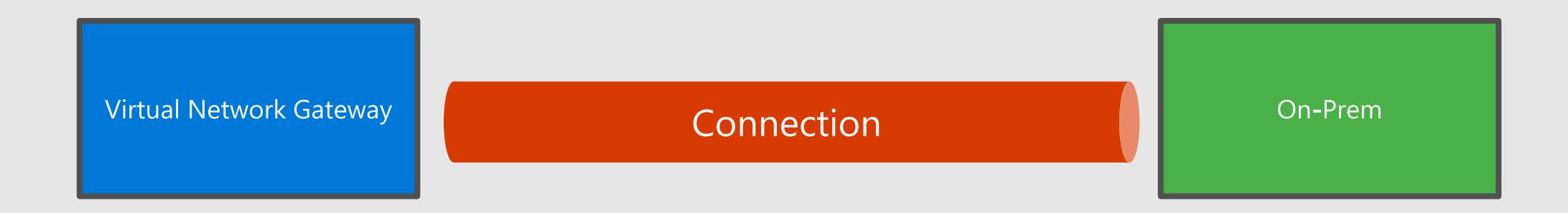

# Configuring cross-premises connectivity

IPSec and ER connections share the same model

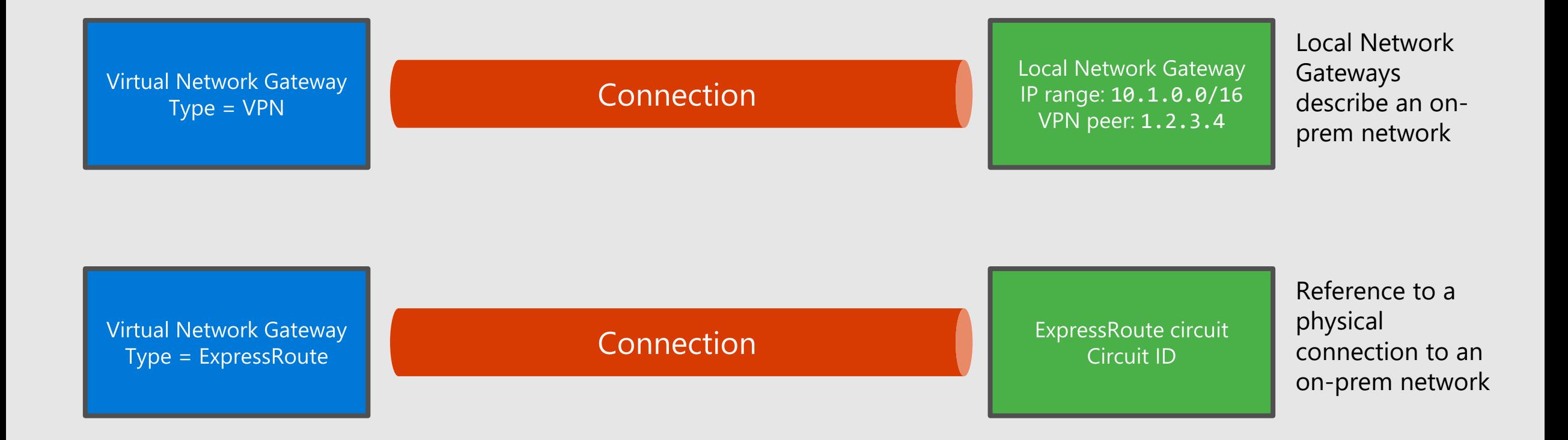

# Virtual Network Gateway

Gateway types: «Vpn» or «ExpressRoute»

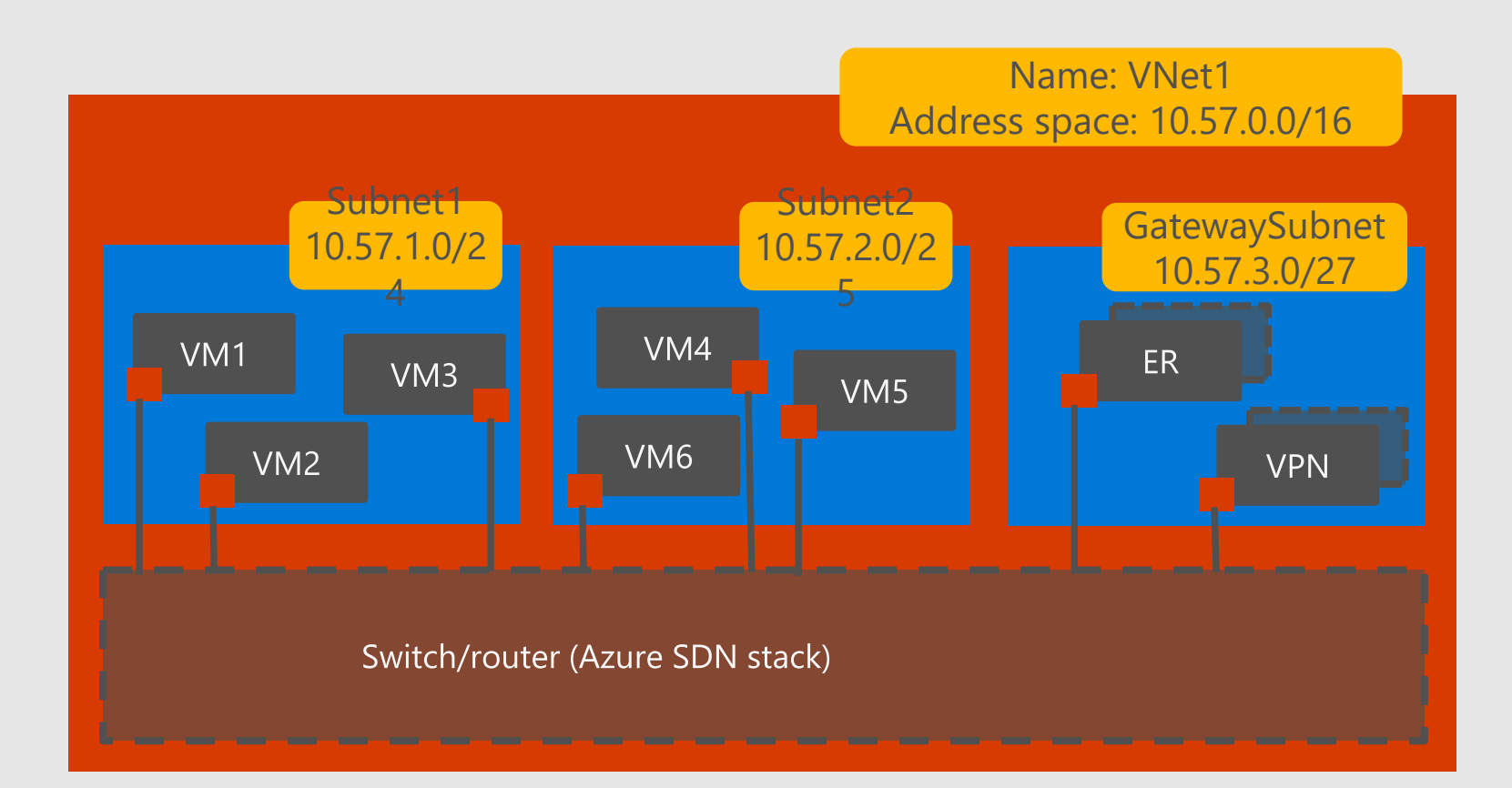

- Vpn gateways: route traffic to remote networks over internetbased IPSec tunnels
- **ExpressRoute gateways: route** traffic to on-prem networks over dedicated connectivity
- Can coexist in the same VNet (if  $\mathbf{H}^{\text{eff}}$ /27 or larger)

### Active-active VPN gateway, redundant on-prem devices

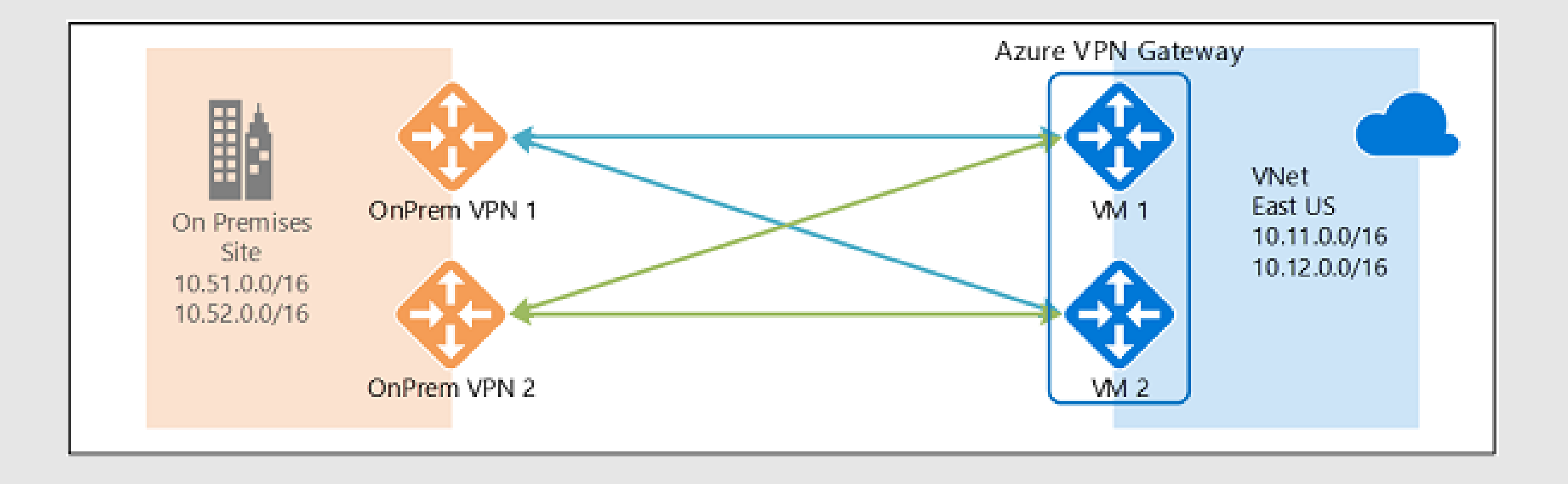

## Vnet-2-Vnet with active-active VPN gateways

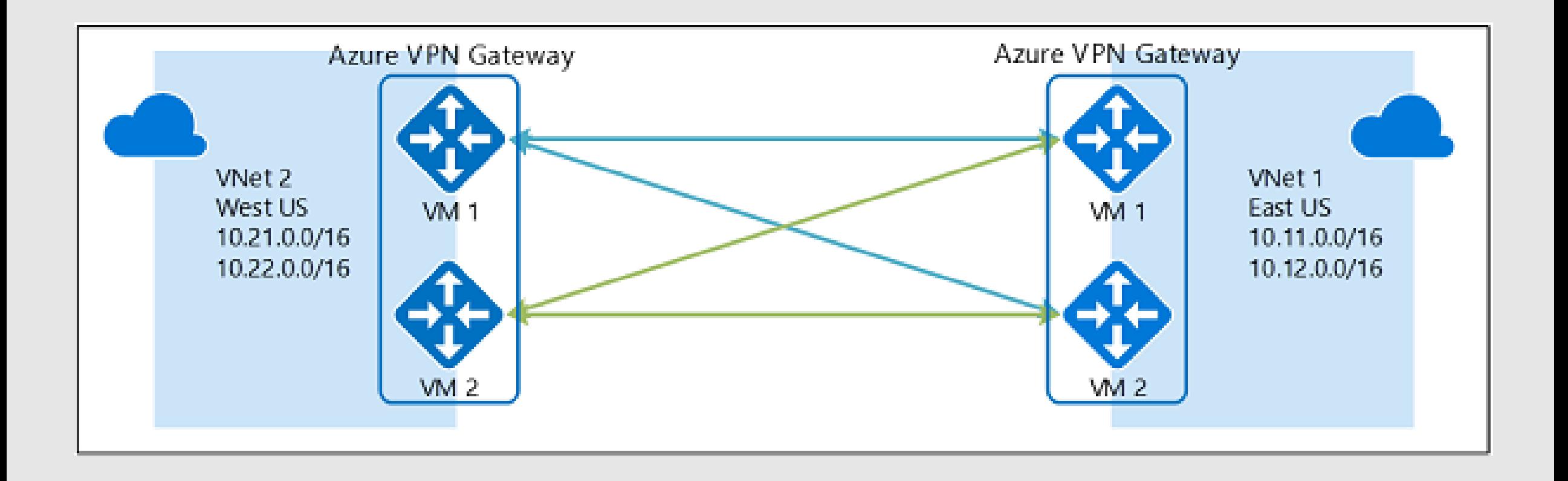

## What is VNet peering?

• Ability to "merge" two Azure VNets, so that VMs in the two VNets can communicate with each other as if they were on the same VNet

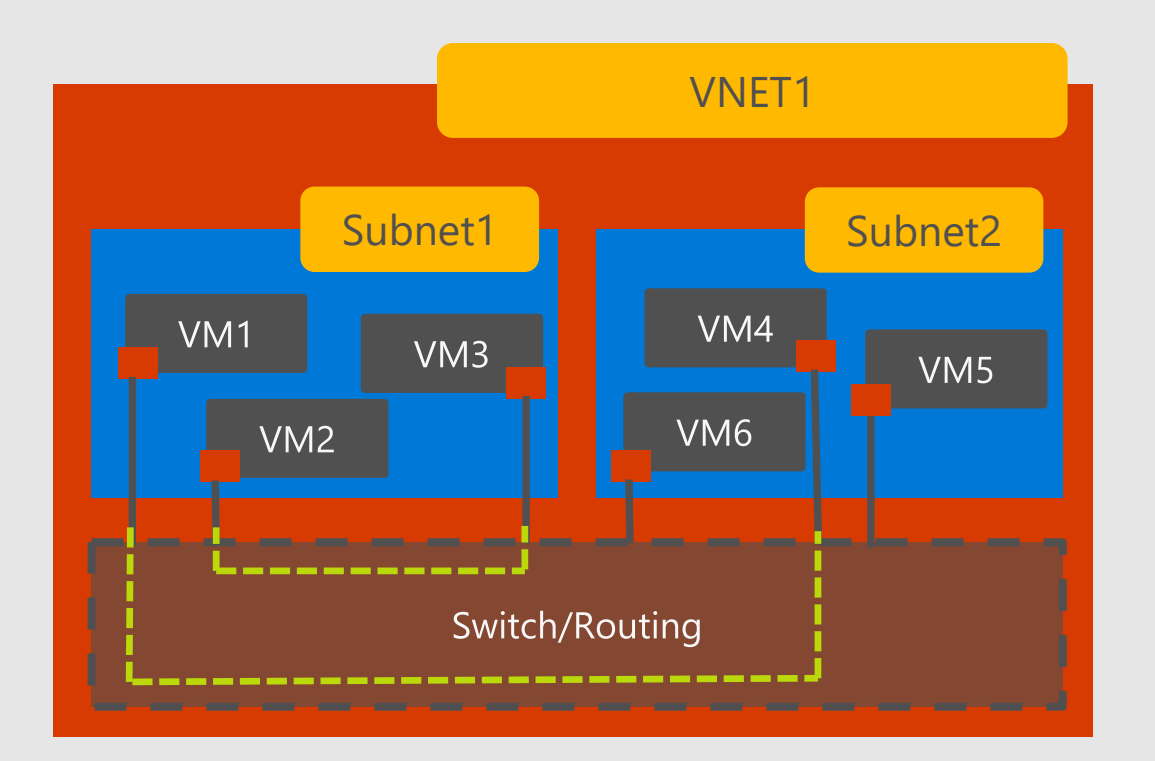

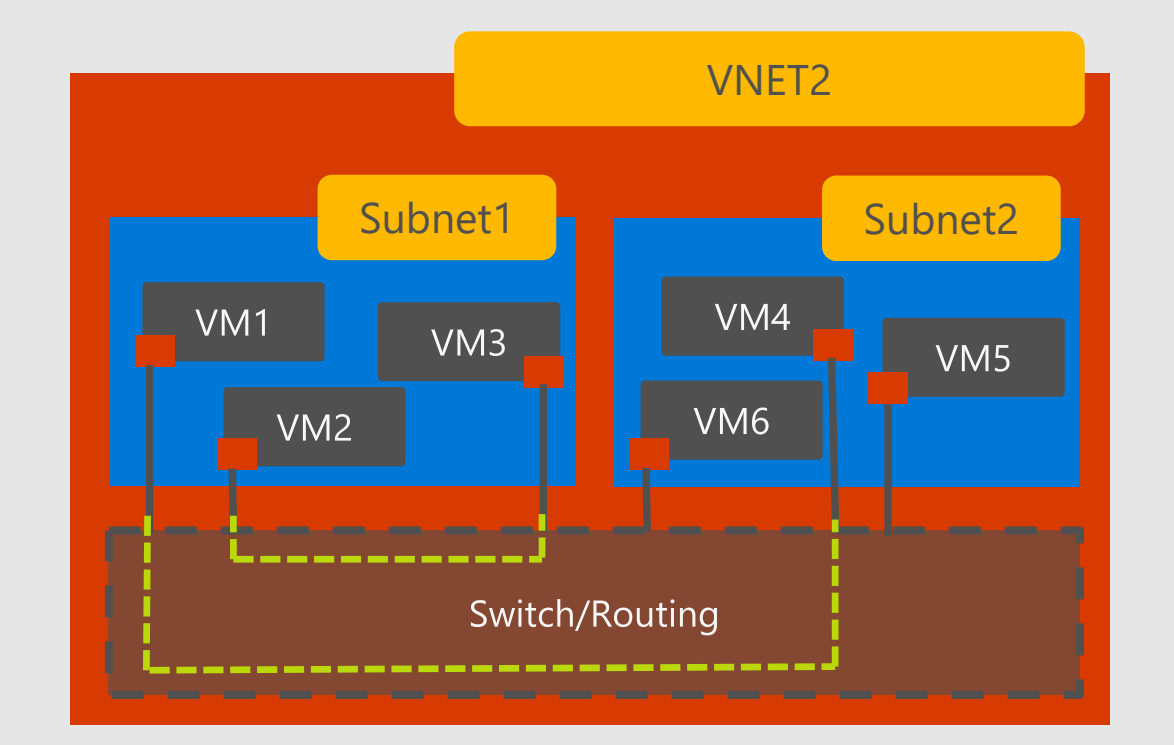

## What is VNet peering?

• Ability to "merge" two Azure VNets, so that VMs in the two VNets can communicate with each other as if they were on the same VNet

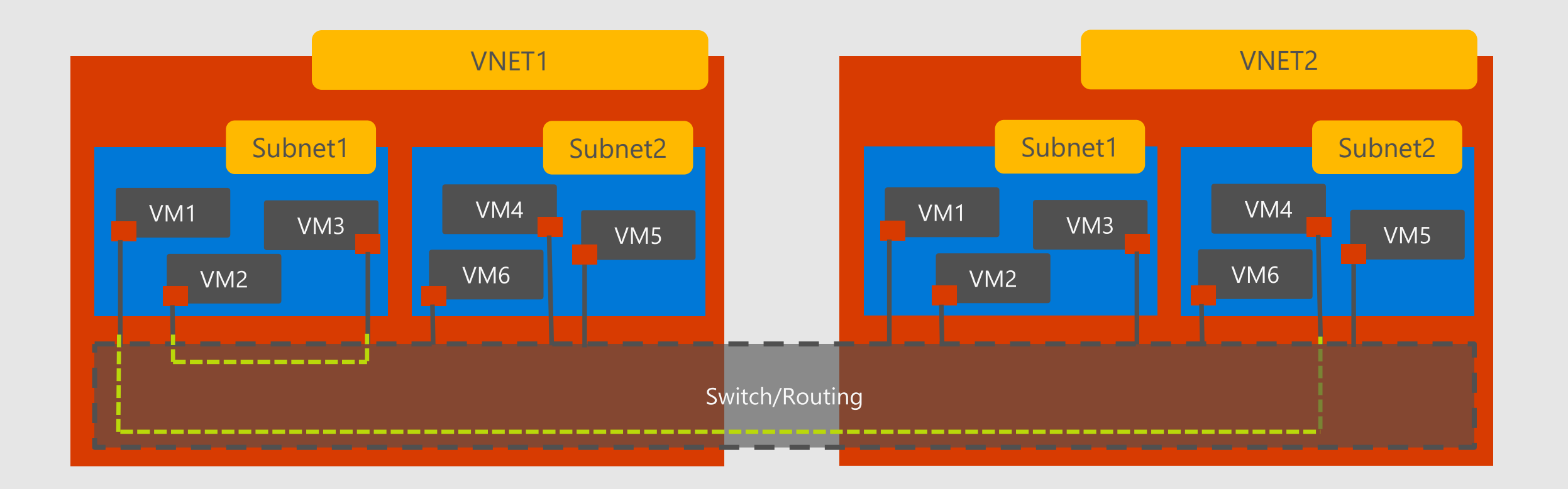

# **VNet peering key facts**

- · Traffic across peering VNets is managed in a very similar way to intra-VNet traffic
- Works for VNets cross-region
- Provides the same performance as intra-VNet traffic
- Works across subscriptions attached to the same or different AAD tenant

# ExpressRoute

### **ExpressRoute**

- Unified connectivity to Microsoft Cloud Services ✔
- ✔ Predictable performance
- Enterprise-grade resiliency and with SLA for availability ✔
- ◆ Large and growing ExpressRoute partner ecosystem

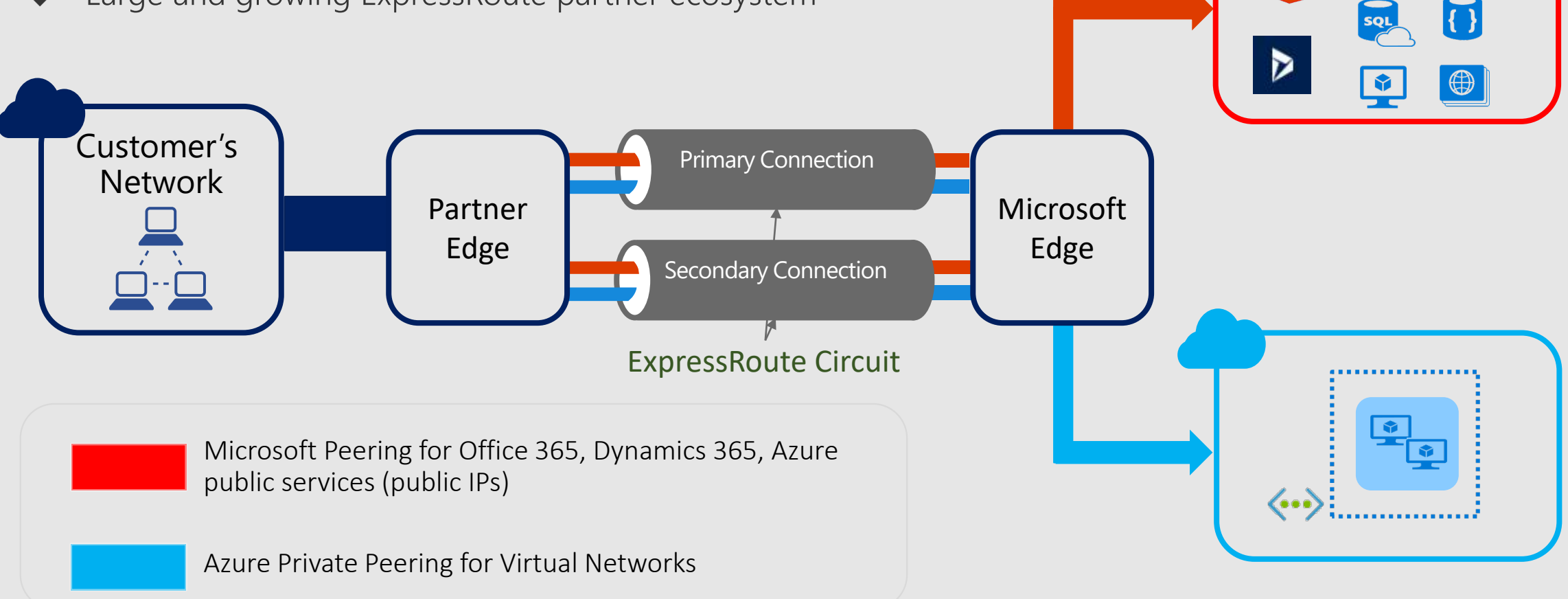

상

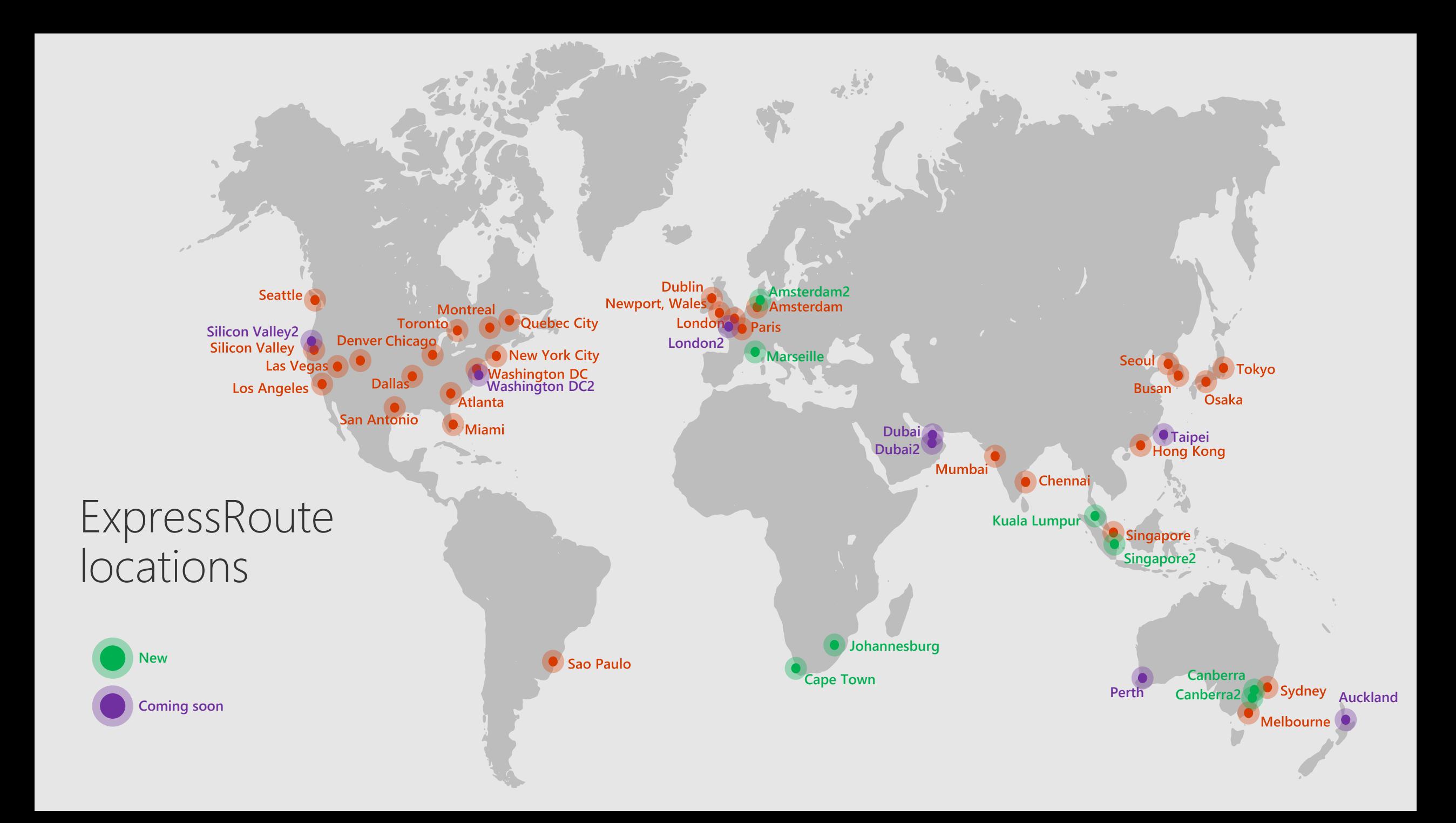

#### ExpressRoute connectivity models Microsoft Microsoft Microsoft  $\bm{\Pi}$  $\mathbf{L}$  $\mathsf{L}$ Azure Azure Azure ExpressRoute ExpressRoute **ExpressRoute** 畾 翻  $\sum_{i=1}^{n}$

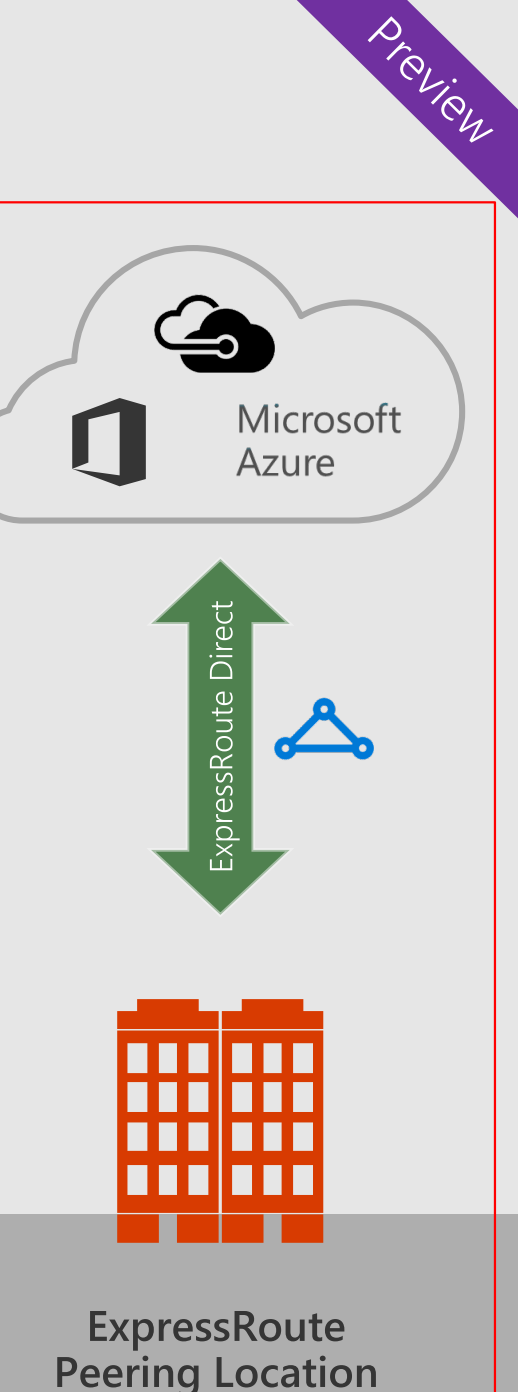

**Cloud exchange** co-location

TT

ПП

**TH** 

. . .

. . .

**THE** 

. . .

**TIT** 

**Point-to-point Ethernet** connection

**REA** 

n n -- M M

Any-to-any (IPVPN) connection

畾

畾

畾

**WAN** 

# ExpressRoute and ExpressRoute Direct

### ExpressRoute

- · Utilizes service provider to enable fast onboarding and connectivity into existing infrastructure
- · Integrates with hundreds of providers including Ethernet and MPLS
- · Circuits from 50Mbps-10Gbps
- Optimized for single tenant
- Premium Add-on
	- · Increased routes limit
	- Provides global connectivity
	- Accross geopolitical region

### ExpressRoute Direct

Requires 100Gbps infrastructure and  $\bullet$ full management of all layers

Preview

- Direct/Dedicated capacity for  $\bullet$ regulated industries and massive data ingestion
- · Circuits from 1Gbps to 100Gbps
- · Optimized for single tenant/Cloud Service providers/multiple business units

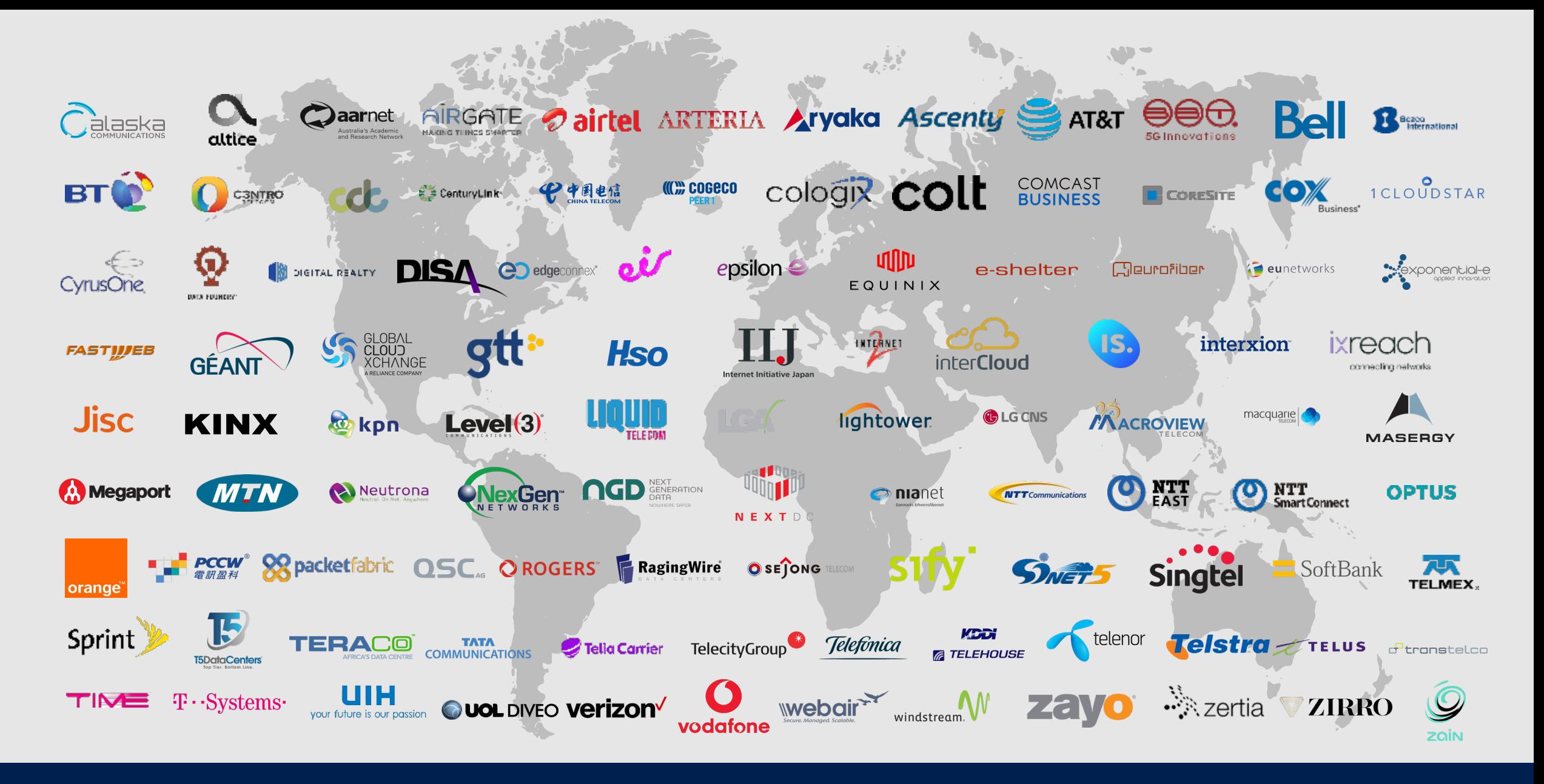

### 200+ ExpressRoute Partners

## ExpressRoute Global Reach

ExpressRoute enables you to connect to Azure

ExpressRoute Global Reach enables you to connect your sites

On-demand connectivity using your existing ExpressRoute circuits Traffic staying on Microsoft's global network

Complement your service provider's WAN solution

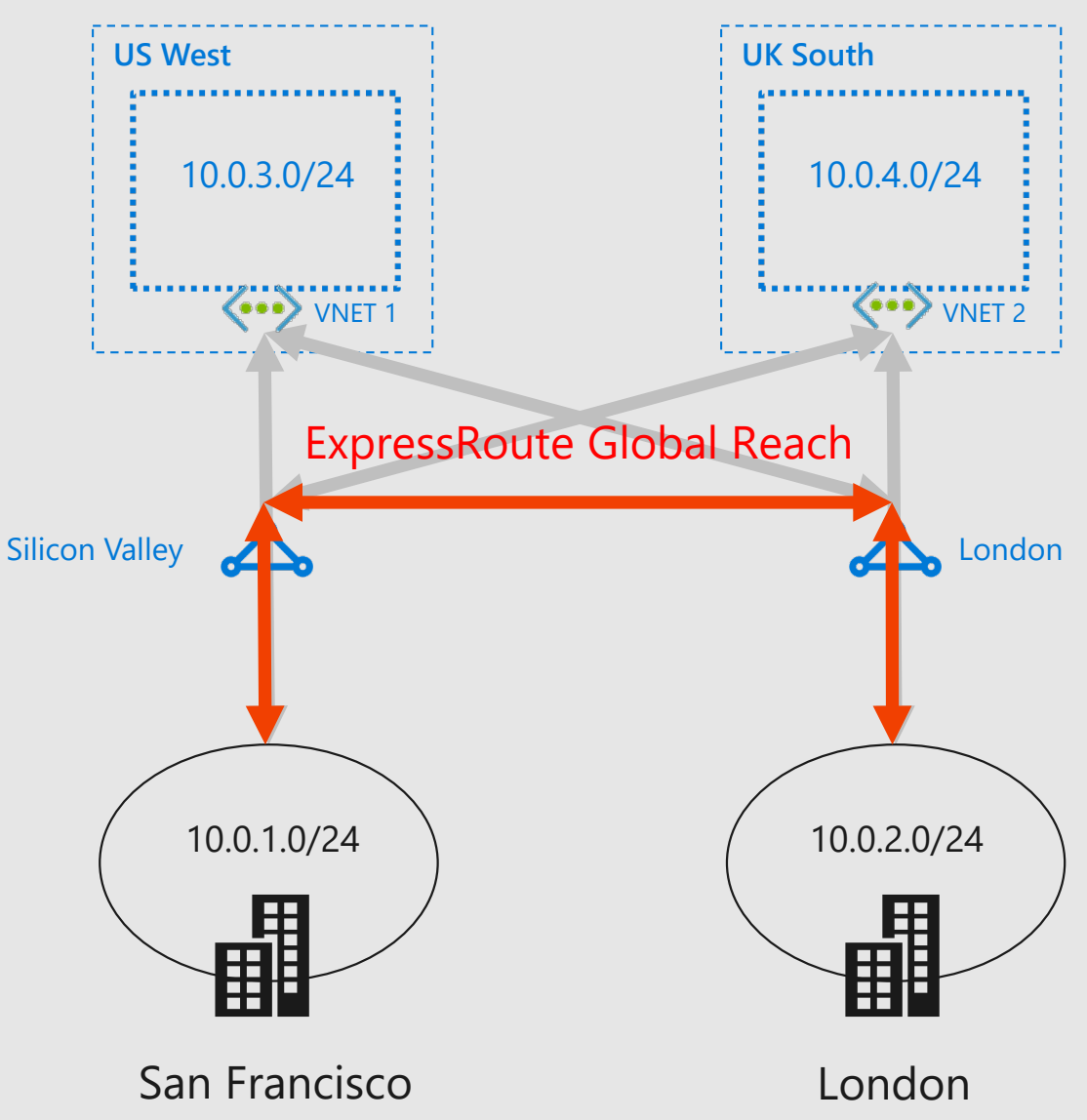

Preview

### Example: IP VPN Connection Cost structure

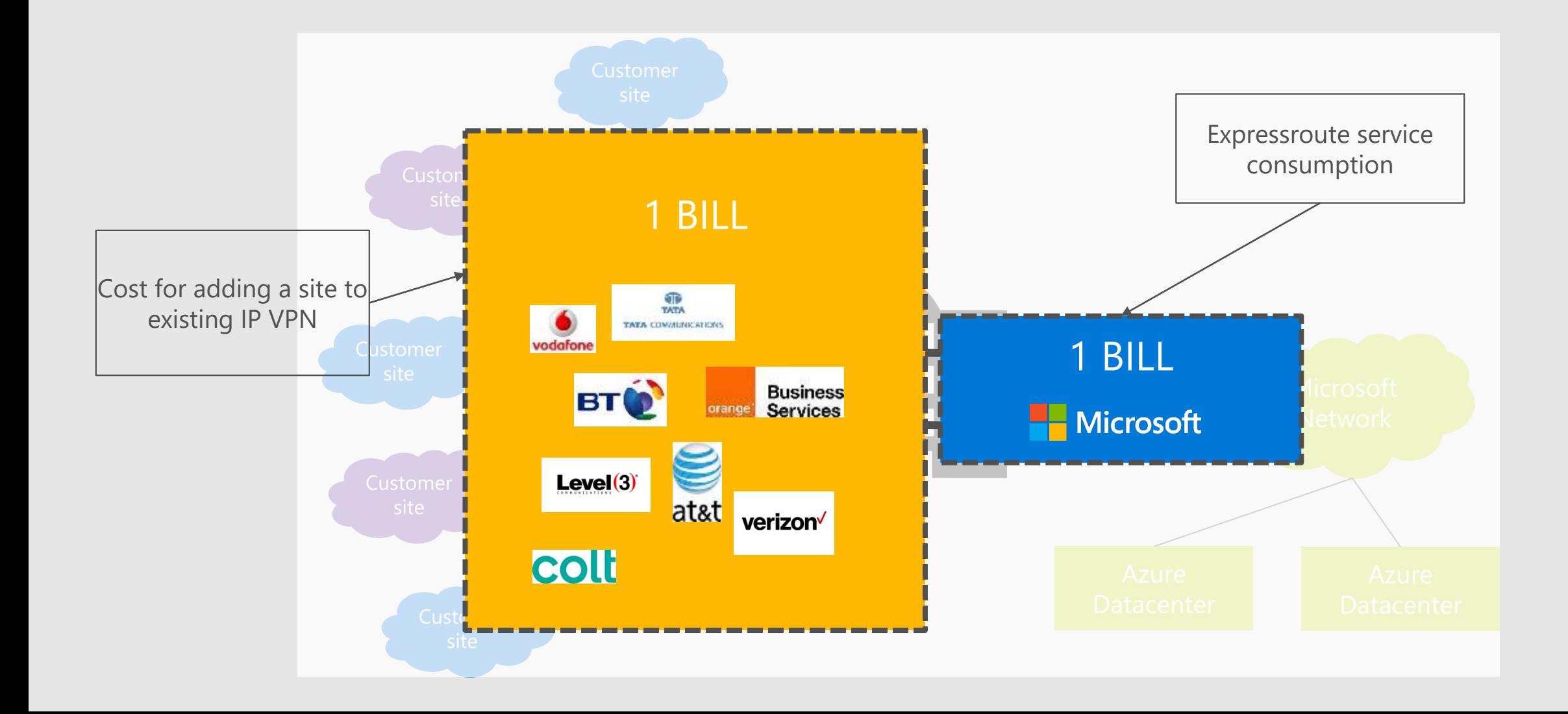

### ExpressRoute implementation

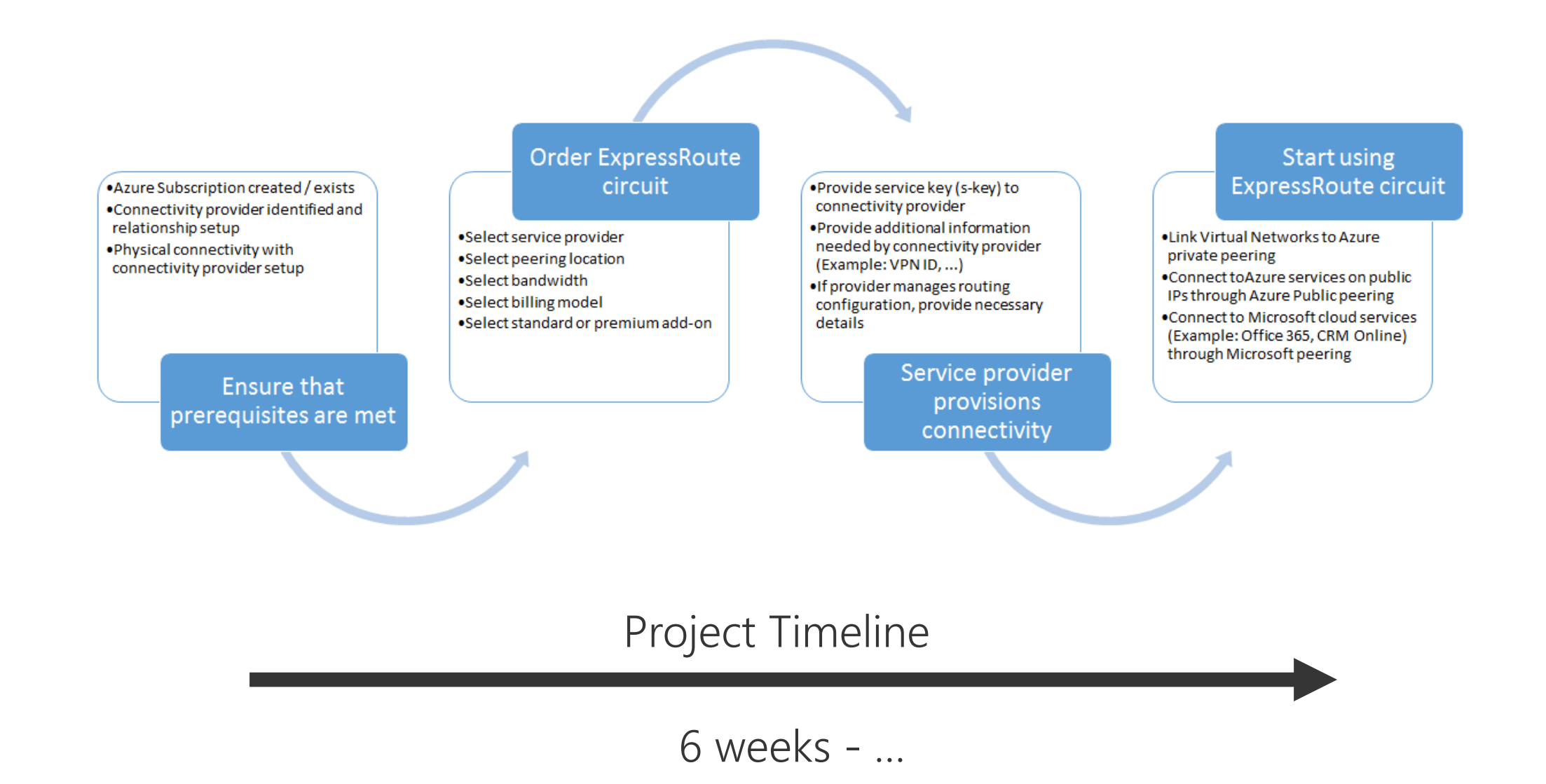

# Azure Virtual WAN

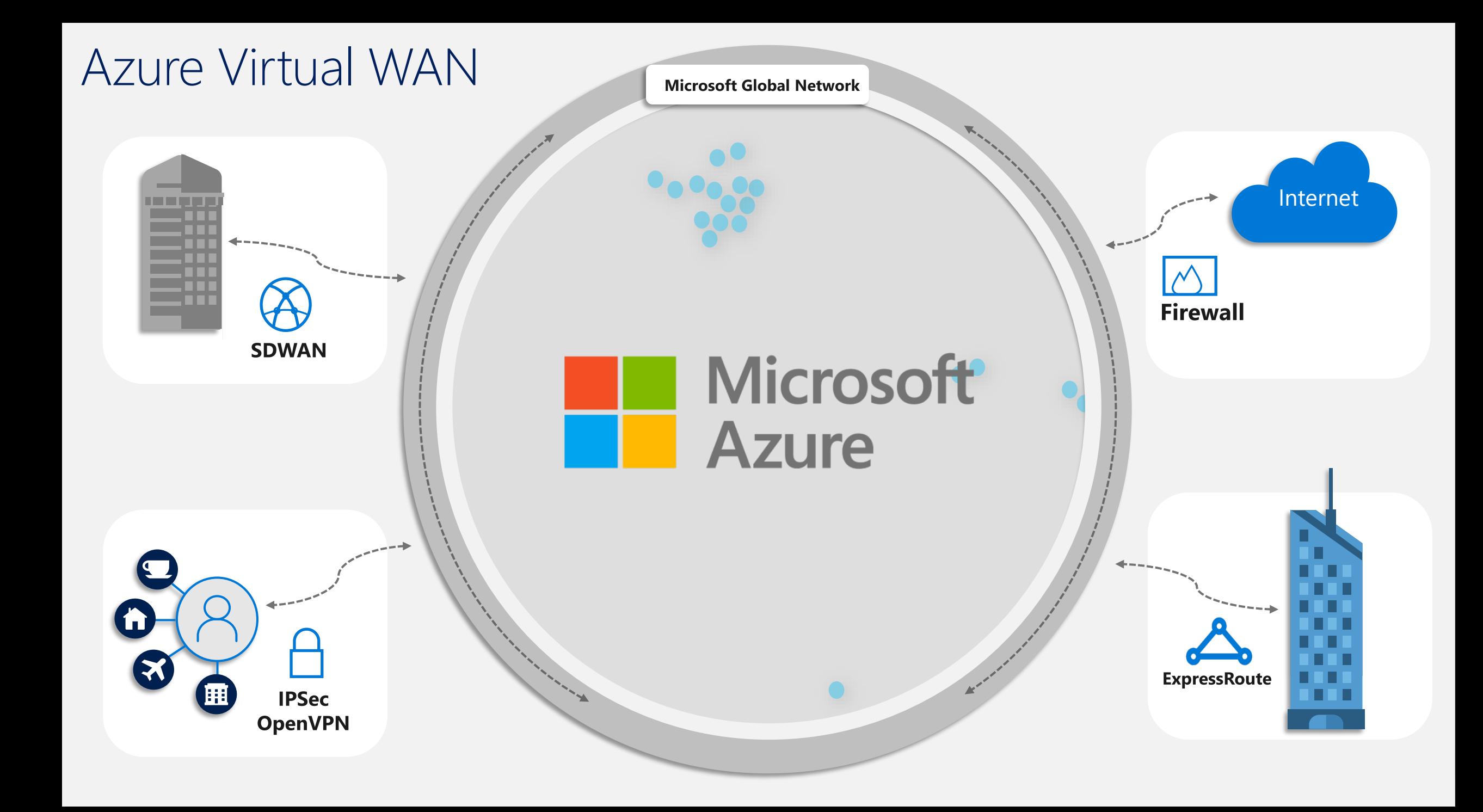

### Virtual WAN General availability

Branch-to-Azure, branch-to-branch

Automated provisioning and configuration

Scalability and high throughput

Large and growing integrated partner ecosystem

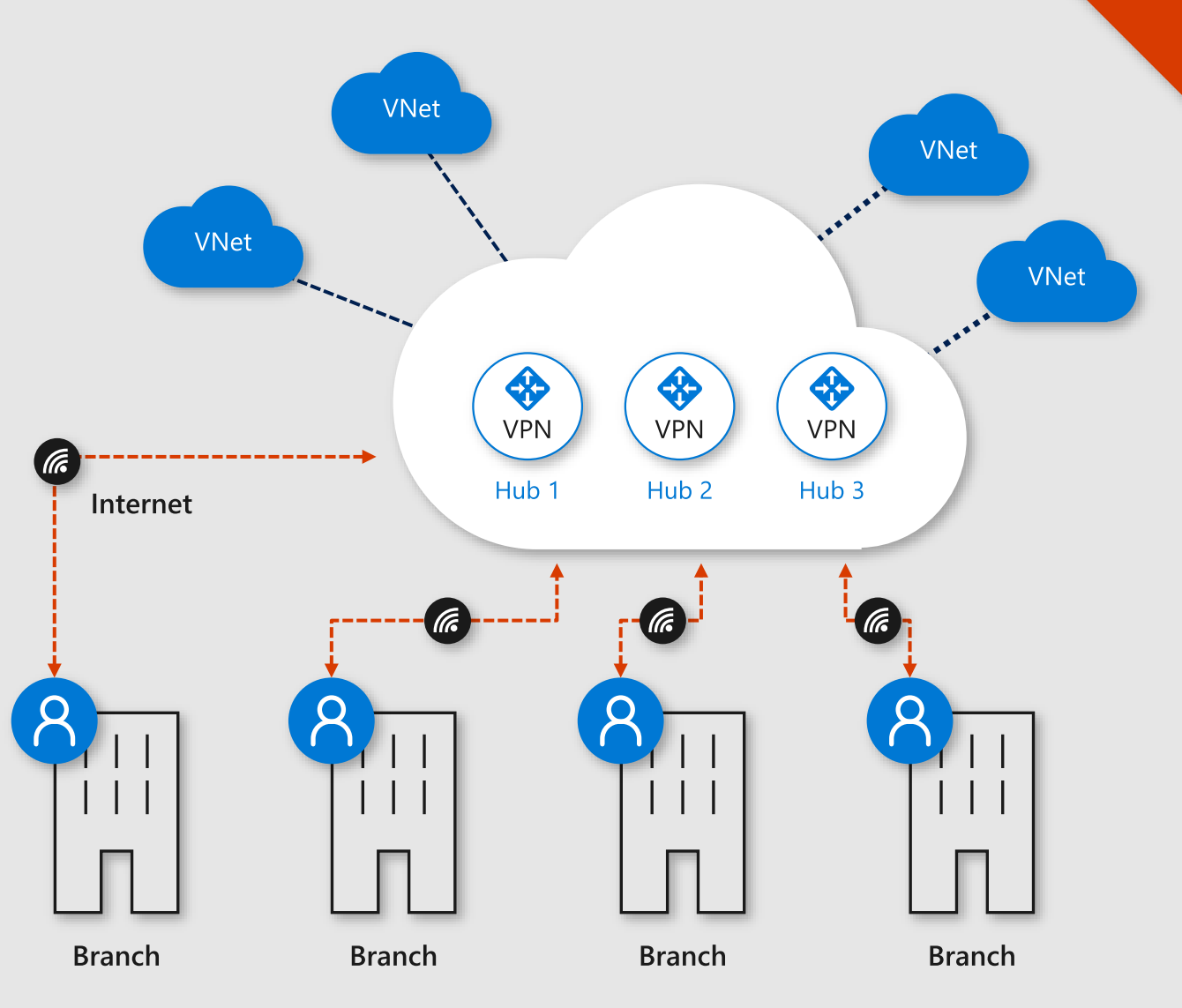

 $\mathcal{Q}$ 

### Virtual WAN - preview features

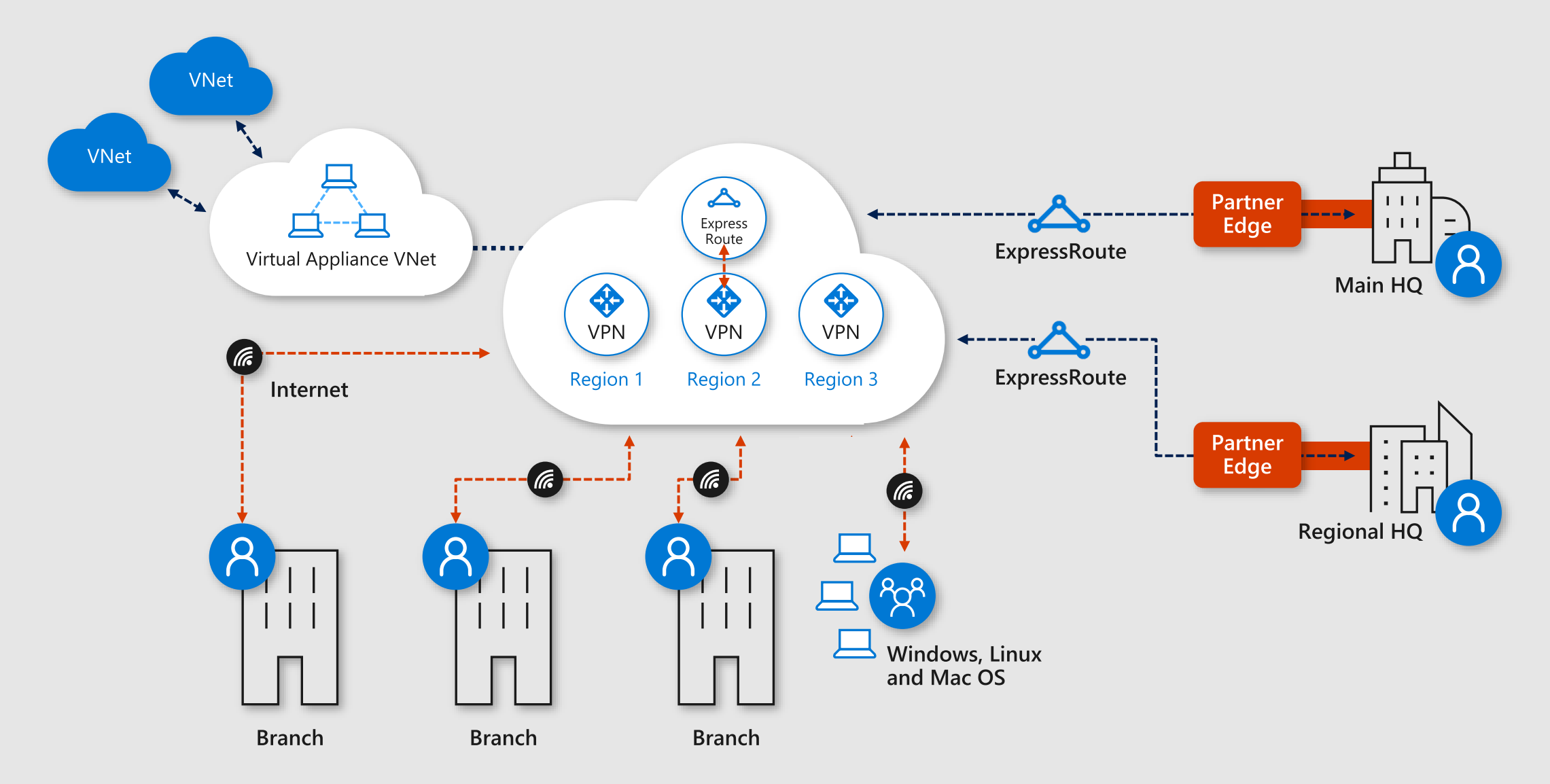

### Point-to-site VPN

Point-to-site VPN enables remote users to access resources in Azure securely

Azure Virtual WAN supports OpenVPN® and IKEv2 for connectivity

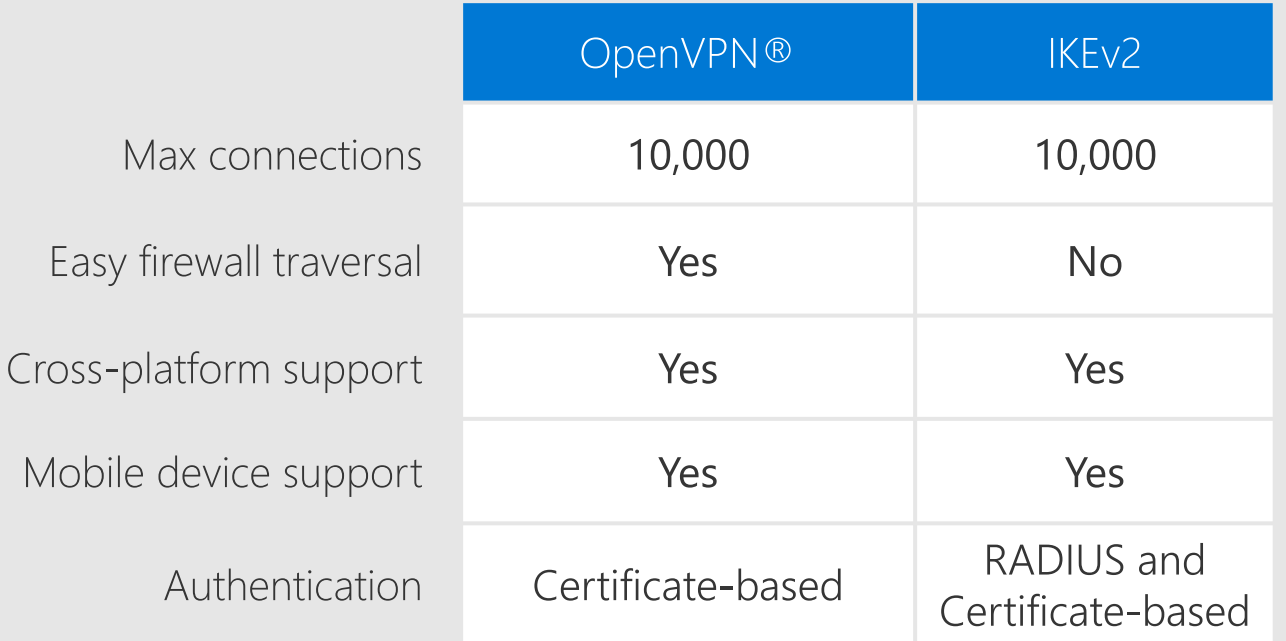

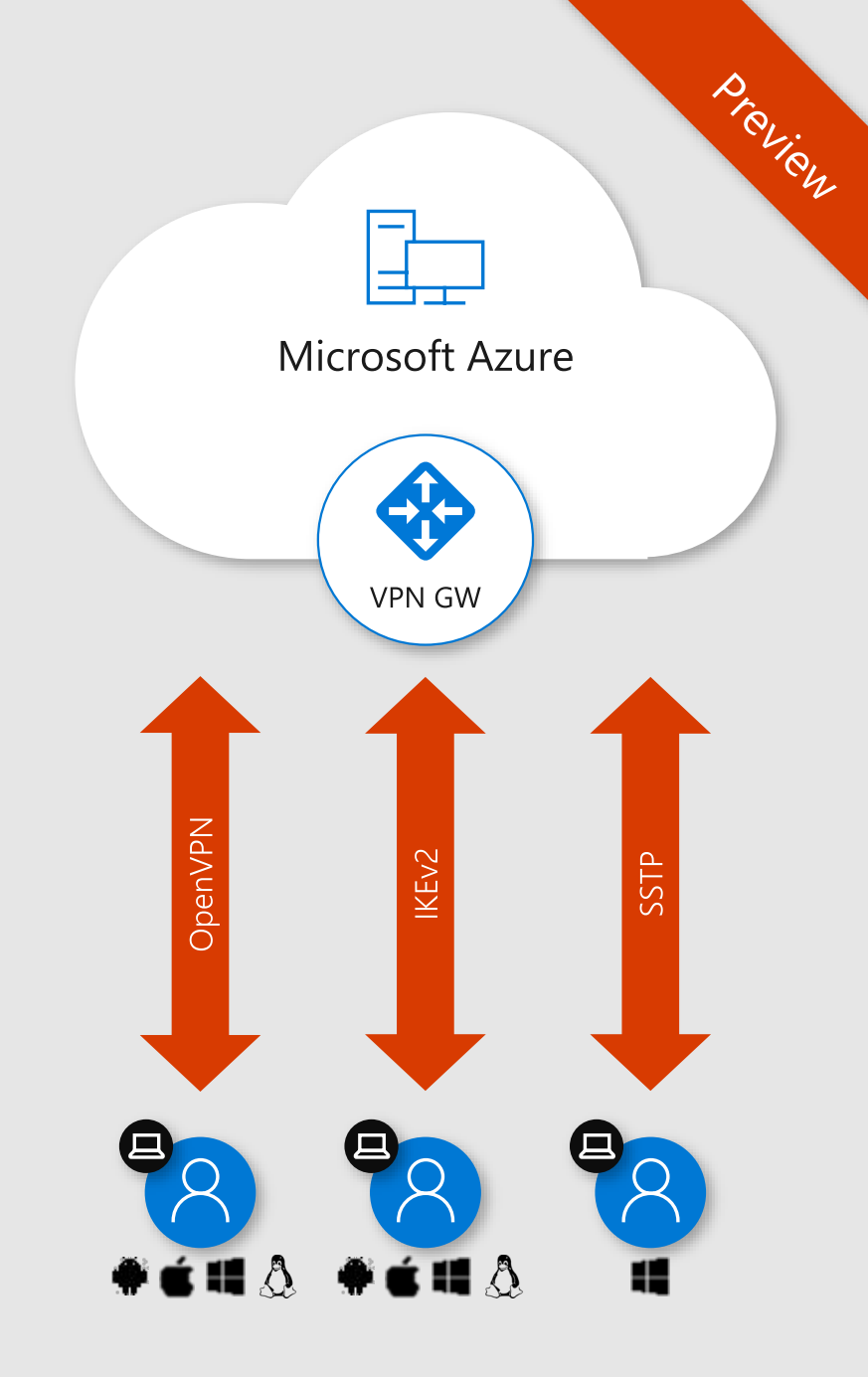

### Demo architecture

- Branch to branch  $a<sub>z</sub>$
- b. Branch to branch (VPN <- $>$  ER)
- Branch to Azure: connect  $C_{1}$ workload VNet with Virtual Appliance, Azure Firewall
- d. Connect Mobile device

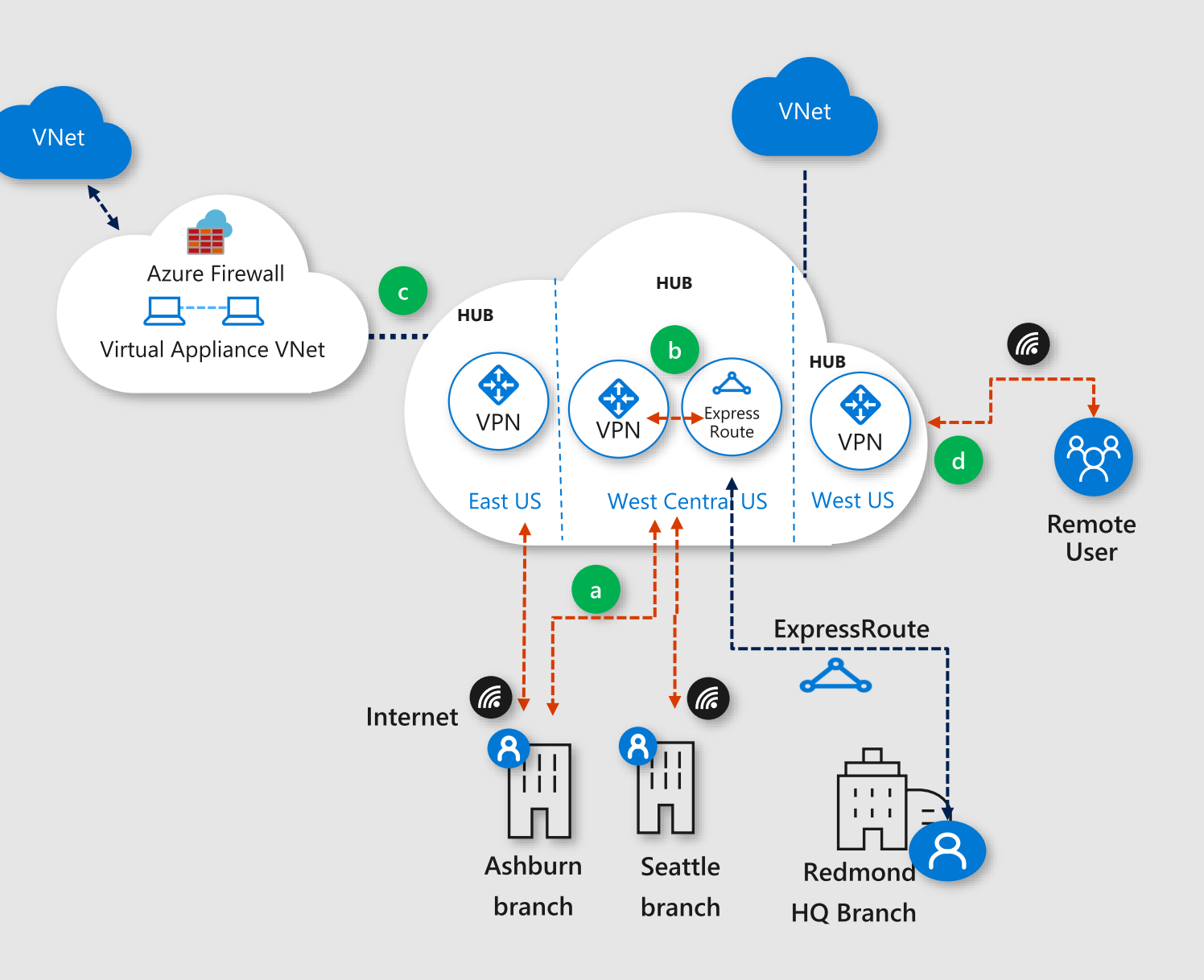

### Azure Virtual WAN—summary

### **GA: global-scale branch connectivity**

- Branch-to-Azure,  $\bullet$ branch-to-branch
- Automated provisioning  $\bullet$ and configuration
- Large and growing Integrated  $\bullet$ partner ecosystem

### **Public preview**

- ExpressRoute  $\bullet$
- Point-to-Site  $\bullet$
- Office 365 Policy

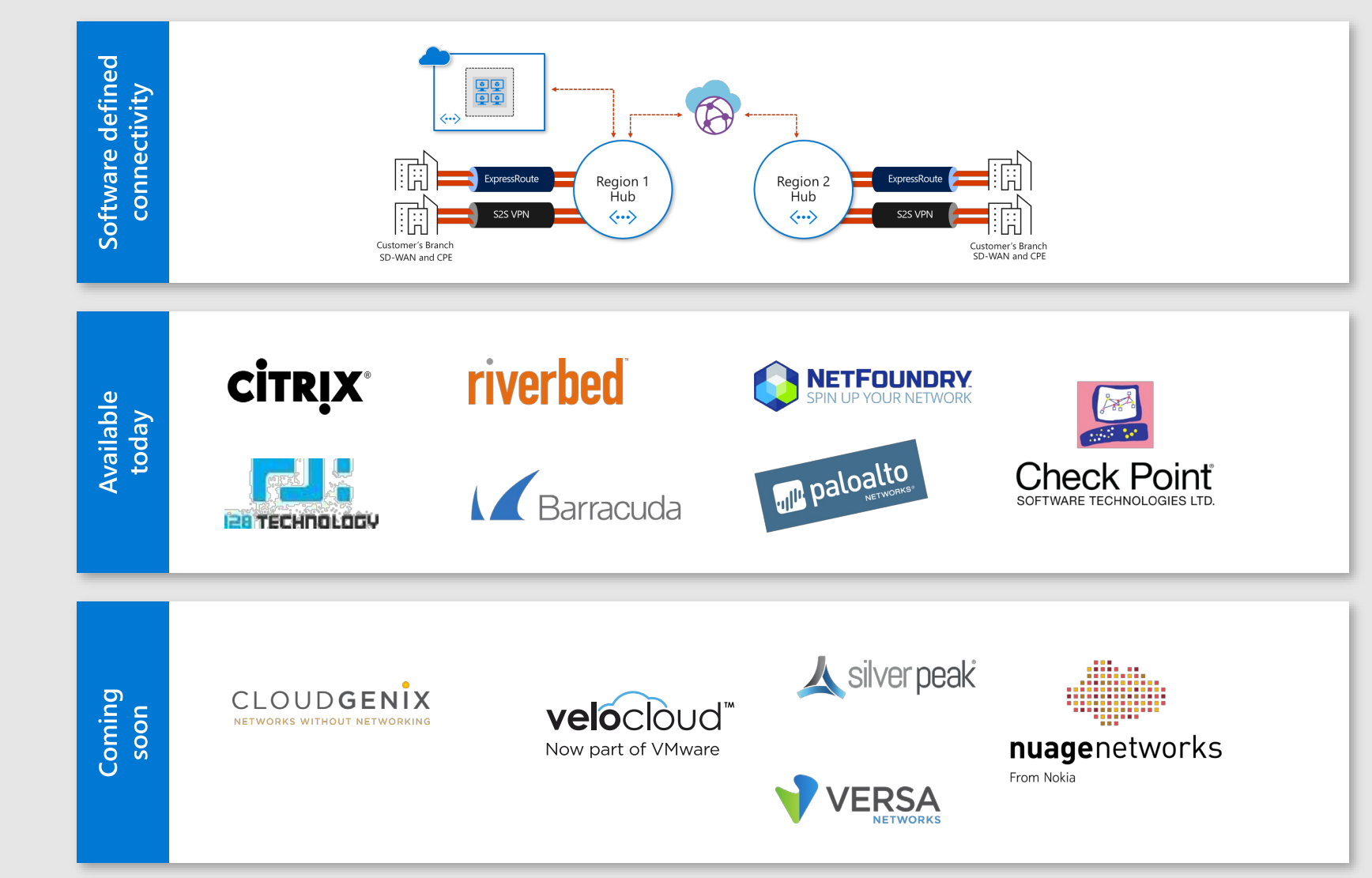

# Use case: Azure Storage PaaS

### Use case: Azure storage account

- Azure Storage Account
	- · PaaS component
	- · Commonly used
	- · Unique Public Endpoint
	- · Contains all sort of data types (blob, files, table...)
	- · Different Blob Tiers (Hot, Cold, Archive)

### Use case: Azure storage account

- · Networking
	- · Public endpoint, no no no...!
- · Security
	- · How secure is my data?
	- . How secure is the access to the data?
- · Identity
	- · Who can access when?
	- Can I secure the management plane (who can manage what?)

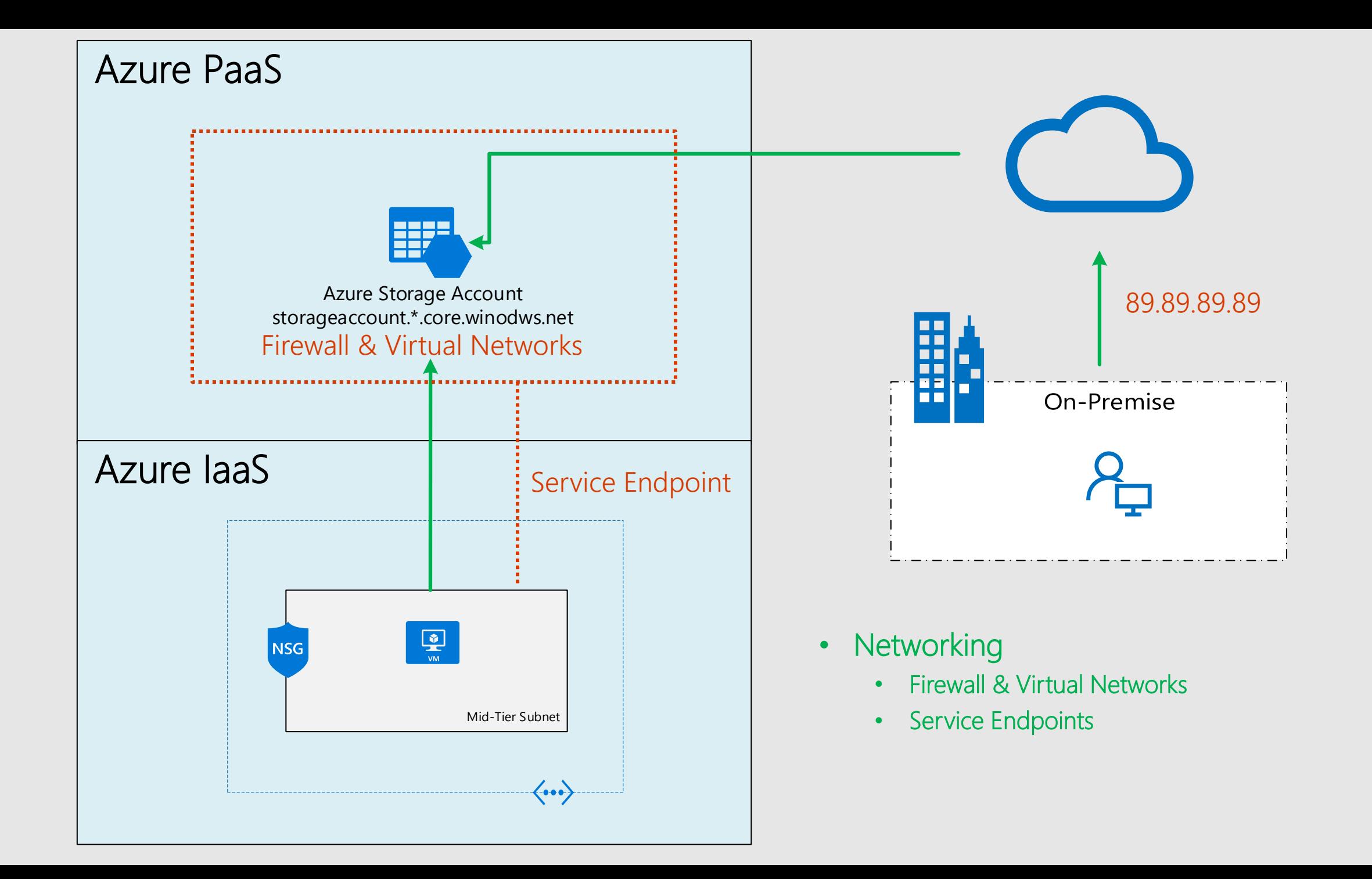

#### **Azure Storage Security**

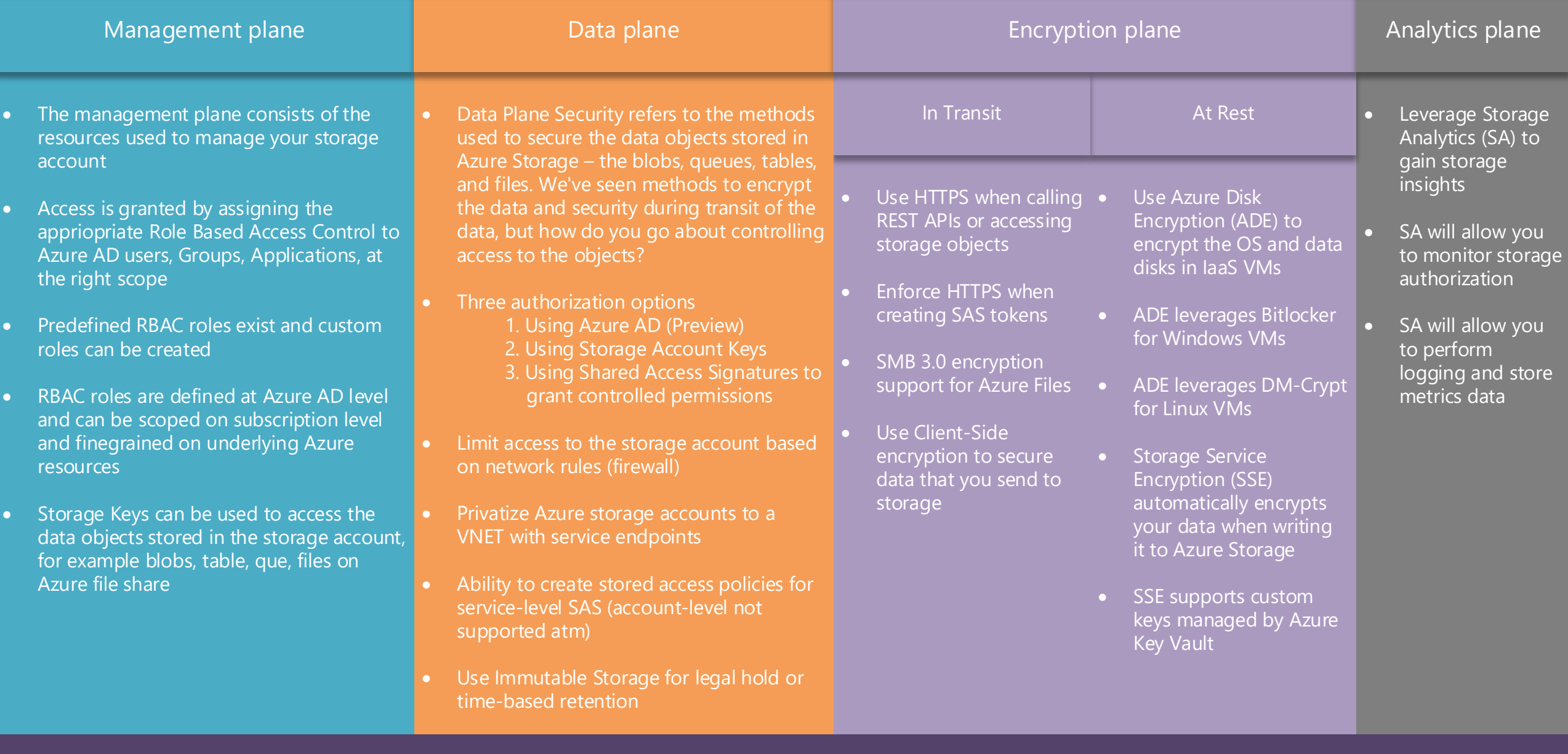

# Main Challenge

- · Hyponaen adestragischolders
- · Agree on a final solution
- · Push your business forward!

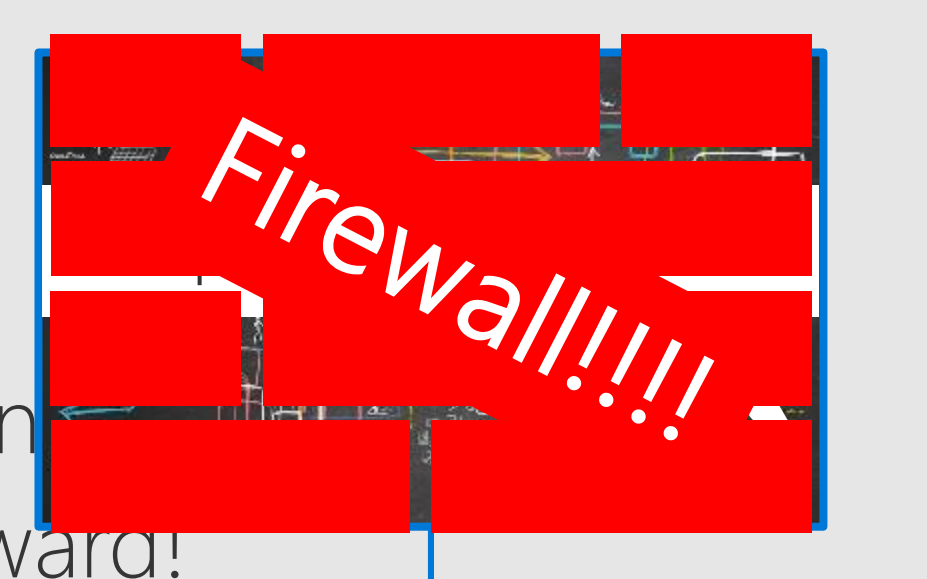

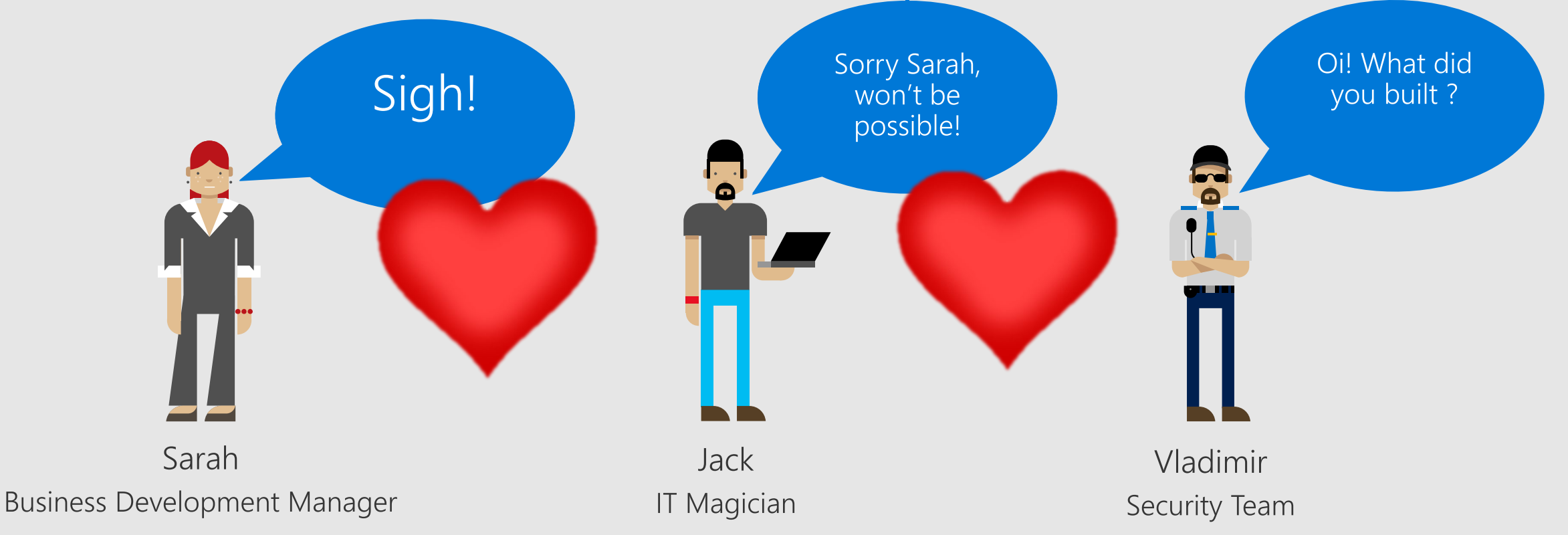

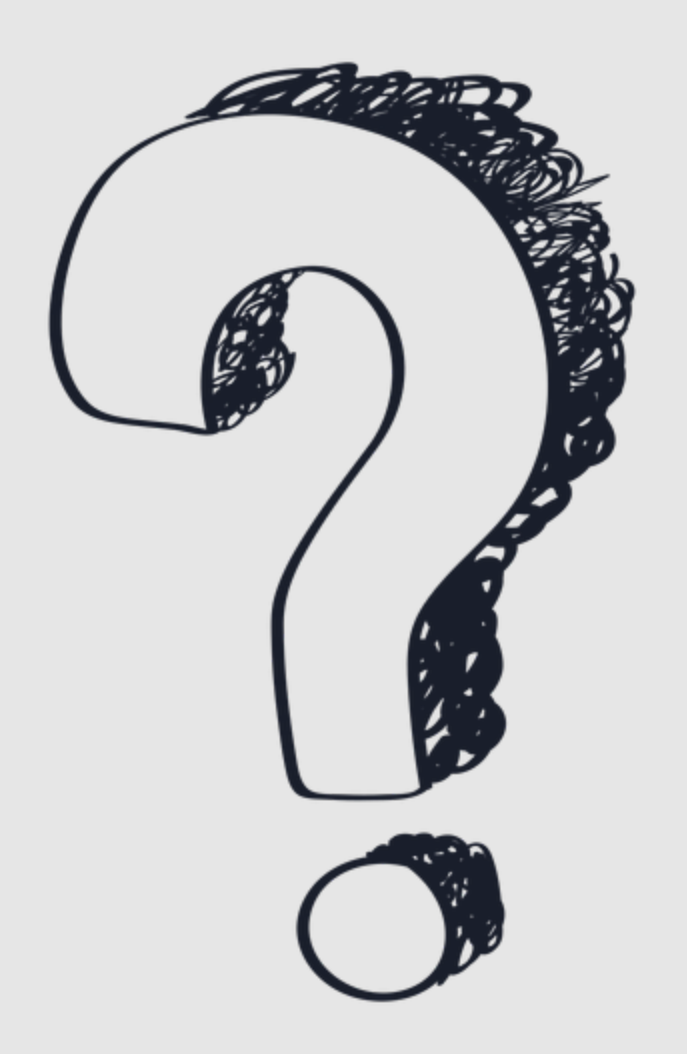

### WHAT'S NEXT ?

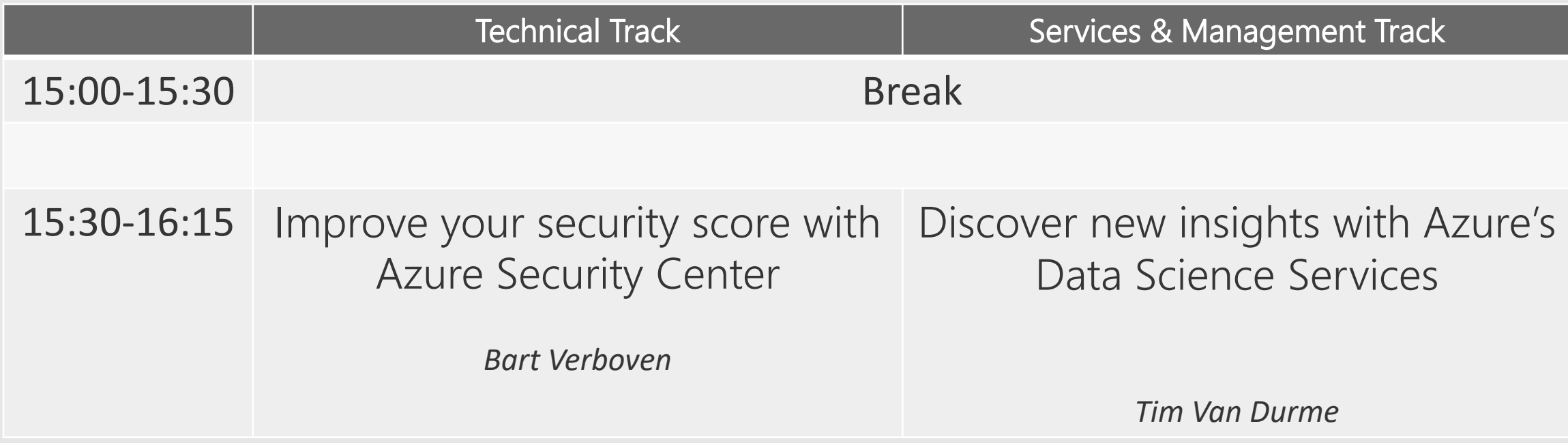